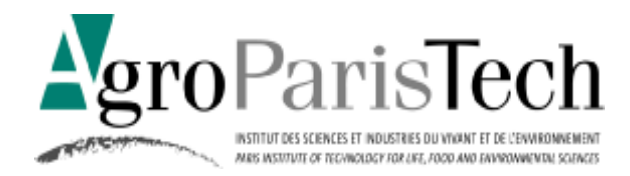

# **RAPPORT DE STAGE**

### **Alice DROISSART**

Dans le cadre du stage de **2 ème année** : cursus ingénieur domaine gestion et ingénierie de l'environnement à Nancy

Stage effectué du : 08/06/20 au 31/07/20

 $\lambda$  : Pro Silva France 7 rue du Modenberg 67110 Dambach France

Sur le thème :

Description complémentaire de la forêt irrégulière école d'Auberive à l'aide d'un réseau de placettes permanentes : état zéro floristique en lien avec le changement climatique et détermination de stations forestières

### **Enseignant référent responsable : Caroline PETITJEAN**

**Maître de stage : Benoit MEHEUX**

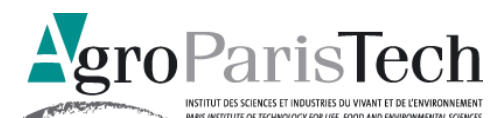

## Engagement de non plagiat

### **O** Principes

- Le plagiat se définit comme l'action d'un individu qui présente comme sien ce qu'il a pris a autrui.

- Le plagiat de tout ou parties de documents existants constitue une violation des droits d'auteur ainsi qu'une fraude caractérisée

- Le plagiat concerne entre autres : des phrases, une partie d'un document, des données, des tableaux, des graphiques, des images et illustrations.

- Le plagiat se situe plus particulièrement à deux niveaux : Ne pas citer la provenance du texte que l'on utilise, ce qui revient à le faire passer pour sien de manière passive. Recopier quasi intégralement un texte ou une partie de texte, sans véritable contribution personnelle, même si la source est citée.

### **O** Consignes

- Il est rappelé que la rédaction fait partie du travail de création d'un rapport ou d'un mémoire, en conséquence lorsque l'auteur s'appuie sur un document existant, il ne doit pas recopier les parties l'intéressant mais il doit les synthétiser, les rédiger à sa façon dans son propre texte.

- Vous devez systématiquement et correctement citer les sources des textes, parties de textes, images et autres informations reprises sur d'autres documents, trouvés sur quelque support que ce soit, papier ou numérique en particulier sur internet.

- Vous êtes autorisés à reprendre d'un autre document de très courts passages in extenso, mais à la stricte condition de les faire figurer entièrement entre guillemets et bien sur d'en citer la source.

 Sanction : En cas de manquement à ces consignes, la DEVE/le correcteur se réservent le droit d'exiger la réécriture du document sans préjuger d'éventuelles sanctions disciplinaires. Engagement :

Je soussignée Alice DROISSART

Reconnaît avoir lu et m'engage à respecter les consignes de non plagiat

> A Bay-sur-Aube, le 27/07/20 Signature :

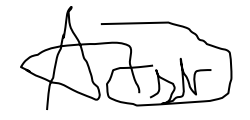

### **Résumé**

En se basant sur le réseau de placettes permanentes des forêts du Syndicat Intercommunal de Gestion Forestière de la Région d'Auberive (52), un protocole est rédigé puis mis en application pour effectuer des relevés phytosociologiques qui serviront d'état-zéro à une étude qui observera les modifications de la flore en forêt irrégulière. La description de la pédologie ainsi que la détermination de la station forestière sont aussi faites pour chaque relevé, dans le but de vérifier la validité d'une carte des stations de ces forêts.

### **Summary**

Based on the network of permanent plots of the forests of the intercommunal union of forest management in Auberive (52), a protocol is drawn up and then implemented to carry out phytosociological surveys which will serve as a zero-state study to learn about changes in the flora in irregular forest. The description of the pedology as well as the determination of the forest station are also made for each survey, in order to verify the validity of a map of the stations of these forests.

### **Remerciements**

Je remercie vivement Benoit Méheux pour son encadrement bienveillant au long de ce stage, pour m'avoir permis de découvrir un milieu et une région qui m'étaient inconnus, et pour son extrême sympathie.

Je remercie aussi Caroline Petitjean et Éric Lacombe pour leur suivi attentif et pour les nombreux conseils donnés. J'ai conscience de la chance que j'ai d'être encadrée par des enseignants aussi impliqués et à l'écoute des étudiants, merci pour ce stage mais aussi pour toute cette année.

Je tiens également à remercier toute l'équipe de l'ONF de l'unité territoriale d'Auberive pour m'avoir permis de participer à des activités très diverses, grâce auxquelles j'ai pu en apprendre beaucoup sur les métiers forestiers, et toujours dans la bonne humeur.

J'adresse un grand merci à Bernard Didier pour son aide précieuse, sa générosité et sa grande pédagogie.

Enfin je remercie mon camarade Léo Darnon pour les nombreuses journées qu'il a consacré à m'accompagner sur le terrain, pour sa gentillesse et son soutien.

# **Sommaire**

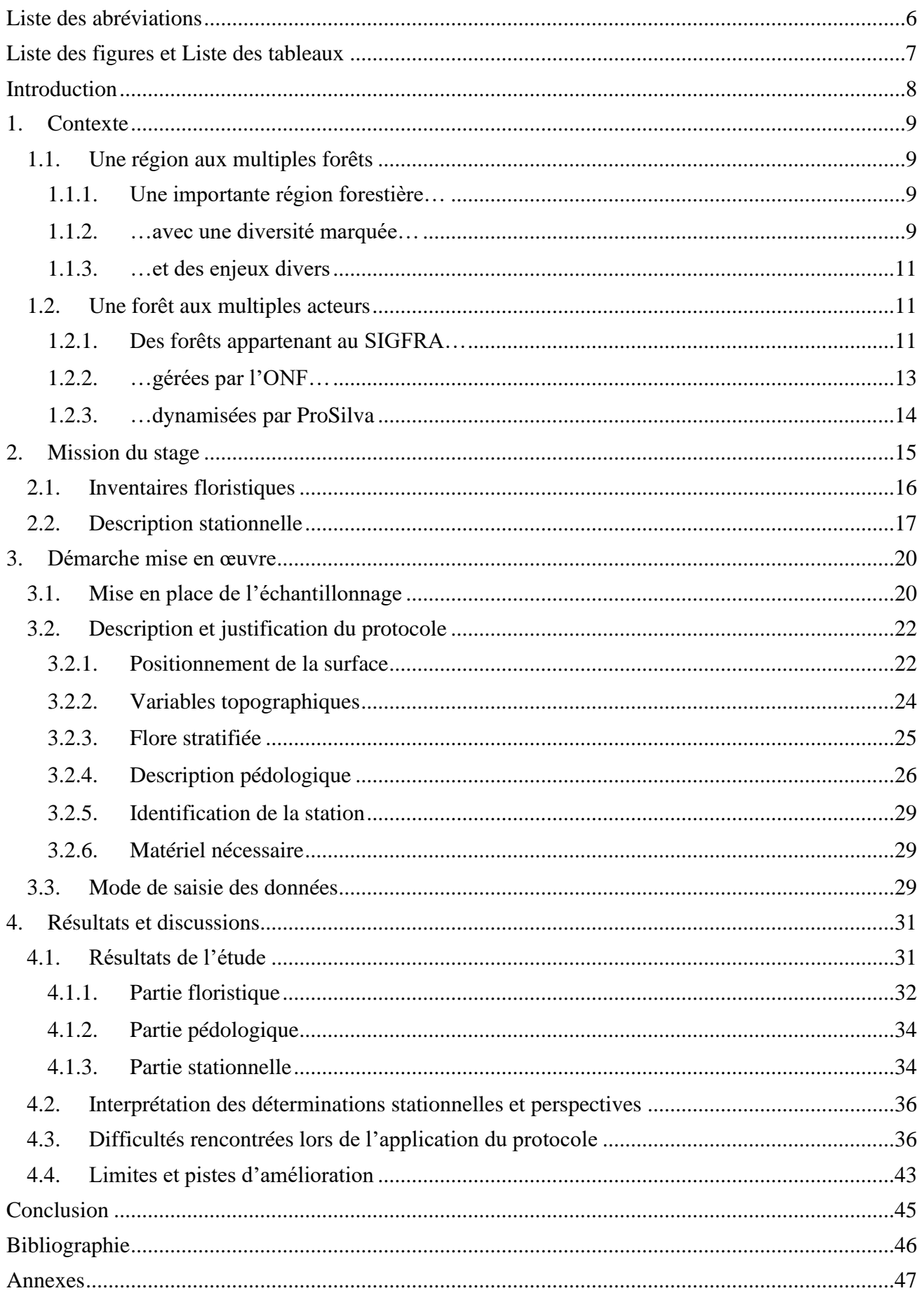

## **Liste des abréviations**

CNPF/CRPF : Centre National/Régional de la Propriété Forestière

FIE : Forêt Irrégulière Ecole GE : Groupe Ecologique ONF : Office Nationale des Forêts PSDRF : Protocole de Suivi Dendrométrique des Réserves Forestières SICPN : Sylviculture Irrégulière, Continue et Proche de la Nature SIGFRA : Syndicat Intercommunal de Gestion Forestière de la Région d'Auberive US : Unité Stationnelle UT : Unité Territoriale

## **Liste des figures**

*Figure 1 : Profil géologique des plateaux calcaires de la région d'Auberive, d'après les explications et schémas de Bernard Didier (remis au propre) Figure 2 : Carte des forêts du SIGFRA Figure 3 : Extrait de la carte des stations des forêts du SIGFRA Figure 4 : Carte présentant un transect effectué Figure 5 : Schéma de l'implantation de la placette de relevé Figure 6 : Illustration des positions topographiques issue de la Fiche de test du nouveau guide de stations pour les plateaux calcaires du CRPF [annexe 1] Figure 7 : Schéma du protocole de remesure du réseau de placettes permanentes 2018-2019 Figure 8 : Tableau pour la description du sol de la Fiche de test du nouveau guide de stations pour les plateaux calcaires du CRPF [annexe 1] Figure 9 : Localisation des 21 relevés de l'étude sur le réseau de placettes permanentes Figure 10 : Photo d'une fosse pédologique Figure 11 : Photo d'un « P » marqué sur un chêne pour désigner le centre d'une placette permanente (crédit photo : Léo Darnon) Figure 12 : Photos d'un Carex sylvatica (à gauche) et d'un Carex digitata (à droite) Figure 13 : Echantillons de sol issus d'horizons successifs (le plus en profondeur à gauche, le plus proche de la surface à droite) présentant une gradation de couleur et de texture*

### **Liste des tableaux**

- *Tableau 1 : Extrait de la base de données issues des relevés phytosociologiques*
- *Tableau 2 : Nombre d'espèces et groupes écologiques identifiés sur les relevés*
- *Tableau 3 : Extrait de la base de données issue des relevés pédologiques*
- *Tableau 4 : Comparaison entre les stations déterminées au cours de l'étude et celles renseignées sur la carte des stations*
- *Tableau 5 : Comparaison entre les stations déterminées au cours de l'étude et celles renseignées sur la carte des stations pour les relevés sur plateau*
- *Tableau 6 : Correspondance entre stations des guides stationnels de 2004 et de 2020*

## **Introduction**

Dans le contexte actuel de changement climatique, les incertitudes quant à l'évolution de nos forêts sont croissantes. Les sècheresses de plus en plus fréquentes obligent à agir précautionneusement, en cherchant à anticiper les limites futures que rencontrera la gestion forestière. Une des réponses possibles pour accompagner les écosystèmes forestiers dans cette transition est de mettre en place une sylviculture plus flexible et plus diversifiée. C'est notamment ce que cherche à promouvoir Pro Silva, en défendant le mode de traitement irrégulier des forêts, aussi appelé « Sylviculture Irrégulière, Continue et Proche de la Nature (SICPN) », qui cherche à utiliser les processus naturels biologiques pour gérer la forêt de manière continue. Ce mode de gestion présente des avantages écologiques et socio-économiques, sur lequel de nouvelles attentes apparaissent vis-à-vis de la forêt. Par exemple le couvert continu, comparativement à la futaie régulière, permet d'éviter des ruptures dans le paysage ainsi que dans la continuité écologique, ce qui va en faveur de la fonction esthétique et de la fonction de réservoir de biodiversité que l'on attribue aujourd'hui aux forêts, avec un intérêt grandissant.

Pour appliquer au mieux cette gestion irrégulière, il est primordial d'avoir une bonne connaissance de la forêt et de ses dynamiques, afin de pouvoir adapter les traitements sylvicoles au plus vite en fonction de la réaction des peuplements aux diverses perturbations. On comprend alors l'importance du suivi des forêts pour acquérir les informations nécessaires à la compréhension des processus de changement en cours et à venir qui affecteront nos forêts. Ce stage s'inscrit dans cette volonté de mieux connaître le milieu forestier soumis à une sylviculture « mélangée à couvert continu ». Il vise à appréhender la grande richesse des milieux présents sur plateaux calcaires dans la région d'Auberive (52), à la fois en termes de géomorphologie, de pédologie et de botanique, tous ces aspects étant étroitement liés. C'est en particulier la volonté de suivre l'évolution de la flore présente dans les forêts irrégulières de la région qui a donné lieu à la création de ce stage, l'un des principaux buts étant de rendre compte de l'impact du couvert continu sur la composition floristique des forêts gérées.

### **1. Contexte**

L'étude menée au cours de ce stage se focalise sur les forêts du Syndicat Intercommunal de Gestion Forestière de la Région d'Auberive (SIGFRA), situées en Haute-Marne (52).

### **1.1. Une région aux multiples forêts**

#### **1.1.1. Une importante région forestière…**

Le département de la Haute-Marne est historiquement boisé : 40% de la surface du département sont occupés par de la forêt. Ce territoire est marqué par un long passé d'exploitation forestière : aux XVIIIème et XIXème siècles, la forêt était exploitée en taillis pour alimenter les hauts-fourneaux et les forges : la région possédait à la fois le minerai de fer issu du sol, la force motrice hydraulique grâce aux nombreuses rivières et le bois utilisé comme combustible, lui permettant de développer une activité industrielle en parallèle des traditionnelles activités agricoles. La forêt est donc ancrée depuis plusieurs siècles dans l'économie rurale et a beaucoup participé à son développement. Il en résulte autour d'Auberive un attachement pour le milieu forestier et une organisation du territoire assez marquée : la forêt, qui s'étend sur les plateaux, est persillée de terrains agricoles au niveau des vallées. La forêt a donc une grande importance paysagère dans cette région, du fait des très nombreuses lisières. Les habitants, bien que peu nombreux (4 habitants au km² dans la région d'Auberive), sont attachés à cet aspect boisé de leur cadre de vie.

#### **1.1.2. …avec une diversité marquée…**

Les forêts du SIGFRA se situe sur le plateau de Langres : il constitue la partie sud-est du bassin parisien et appartient à la grande sylvoécorégion des plateaux calcaires du Nord-Est. La géologie de la région présente donc une superposition de couches de roches calcaires datant du Jurassique, avec à la fois une alternance de calcaires durs et de calcaires friables, et une alternance de roches poreuses et de roches imperméables (marnes). L'eau est un élément très important dans la géomorphologie sur substrat calcaire : elle dissout, érode, transporte et dépose des éléments, creusant ainsi les vallées dans le calcaire. Au niveau des marnes, de nombreuses sources jaillissent et alimentent les cours d'eau : les

forêts du SIGFRA sont notamment parcourues par l'Aube, l'Ource, l'Aujon (affluents de la Seine), la Tille de Villemervry et la Tille de Villemoron (affluents de la Saône). Il en résulte une morphologie du paysage assez accidentée, avec des plateaux parcourus par de multiples vallées formant des pentes plus ou moins raides, du fait du différentiel d'érosion entre calcaires durs et calcaires friables. La figure 1 illustre la succession typique de roches rencontrées sur les versants de la région d'Auberive.

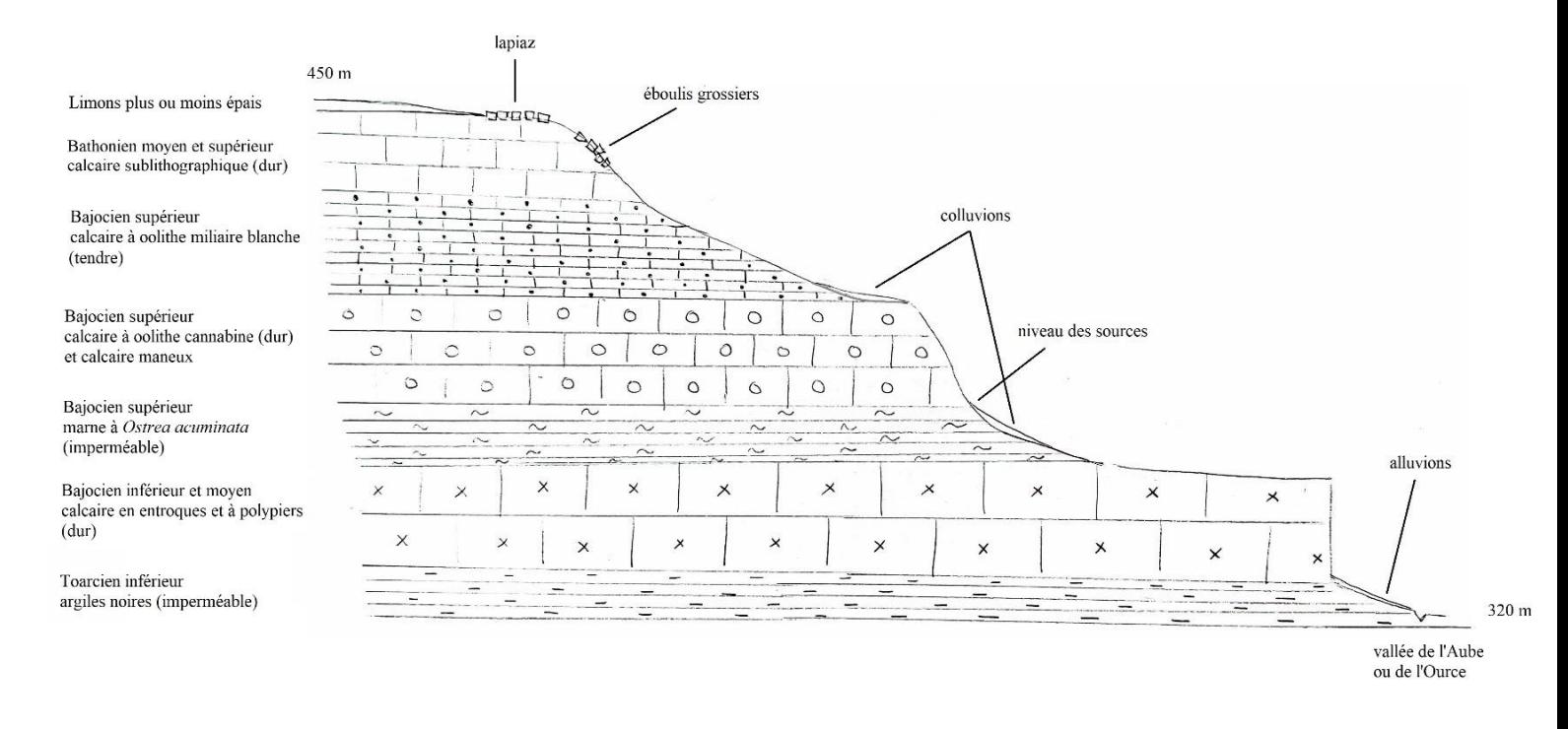

*Figure 1 : Profil géologique des plateaux calcaires de la région d'Auberive, d'après les explications et schémas de Bernard Didier (remis au propre)*

Le climat régional est du type continental humide et froid, avec des saisons très contrastées. La température moyenne annuelle est d'environ 9°C et les précipitations sont de 900 mm/an, historiquement bien réparties sur l'année. Cependant, la géomorphologie offre une diversité mésoclimatique importante, allant de mésoclimats secs et chaud au niveau des adrets, à des mésoclimats froids et humides au niveau des fonds de vallées et des combes étroites. Ainsi peuvent se développer des espèces à caractère montagnard telles que le Lis martagon ou le Sabot de Vénus, que l'on retrouve sur le plateau de Langres malgré sa faible altitude (entre 300 et 450 m). Les conditions écologiques sont donc très variables localement, ce qui induit la grande richesse floristique des plateaux calcaires, du fait de la succession de milieux spécifiques sur des distances assez courtes. Au niveau du SIGFRA, 60 % de la surface des forêts sont positionnées sur plateau, 28 % sur versant et 11 % en fond de vallon [1].

La région possède d'autres singularités hydrauliques que sont les marais tufeux et tufières : après s'être infiltrée au travers des couches de calcaire, l'eau est chargée en carbonate de calcium dissout, qui précipite lorsque qu'elle ressort de terre : de fines couches de calcaire s'accumulent sur les mousses présentes au niveau de la source, ce qui forme le tuf, une roche alvéolaire. Ces marais tufeux sont des milieux écologiquement très intéressants, dans lesquels on rencontre des espèces rares telles que la Gentiane pneumonanthe, et qui sont pris en compte pour la gestion forestière.

#### **1.1.3. …et des enjeux divers**

Au-delà des enjeux économiques et de production de bois, les forêts du SIGFRA présentent un enjeu écologique marqué, avec notamment la Réserve Naturelle Nationale de Chalmessin, un marais tufeux classé depuis 1993. Plus récemment, la création du Parc National des forêts de Champagne et Bourgogne, actée en 2019, montre la volonté de préserver la biodiversité remarquable de la région. Les communes du SIGFRA font partie de l'aire d'adhésion du Parc National (même si toutes n'ont pas souhaité adhérer à la charte du parc). Ainsi, on peut s'attendre à ce que la dimension d'accueil du public prenne plus d'importance dans les années à venir ; pour le moment l'accueil du public n'est pas encore un enjeu majeur. En revanche et comme évoqué précédemment, l'enjeu paysager est important, la forêt constituant un des éléments majeurs de ce paysage rural. Un autre enjeu est celui de la chasse : les forêts du SIGFRA subissent une pression cynégétique conséquente. Le massif a toutefois la caractéristique d'être très découpé, du fait des terres agricoles qui persillent la forêt. Ainsi, si les populations de sangliers (voire de cerfs) deviennent trop importantes, on constate très vite des dégâts sur les cultures, ce qui permet de bien adapter le plan de chasse aux populations. Ce n'est en revanche pas vrai pour les chevreuils, qui peuvent par endroit poser des problèmes d'abroutissement.

### **1.2. Une forêt aux multiples acteurs**

#### **1.2.1. Des forêts appartenant au SIGFRA…**

Le Syndicat Intercommunal de Gestion Forestière de la Région d'Auberive est un regroupement de 27 communes forestières autour d'Auberive, qui totalisent une surface boisée de 8 070 ha. Créé en 1974, il s'agit du premier syndicat de gestion forestière en France en termes d'ancienneté et de taille. Le principe est de collectiviser la gestion de la forêt, pour permettre d'assurer un revenu constant aux communes tout en améliorant les forêts. En effet, individuellement les

#### *AgroParisTech – Rapport de stage ingénieur 2A Alice DROISSART*

communes ne pourraient pas toutes investir suffisamment dans le reboisement, l'amélioration de la desserte, etc. De plus, les forêts du SIGFRA n'étant pas très productives, leur mise en commun permet de proposer des ventes de bois plus adaptées aux attentes des acheteurs. Chaque année, deux tiers du résultat est redistribué aux communes, divisé proportionnellement entre les communes en fonction de leur surface boisée et des essences présentes. Le reste est réinvesti pour assurer une gestion durable. Aussi, le SIGFRA est un organisme qui donne aux communes davantage de poids politique qu'elles n'en auraient individuellement, ce qui permet par exemple d'appuyer des demandes de financement auprès des institutions. La carte ci-dessous (figure 2) montre l'étendue des forêts appartenant au SIGFRA.

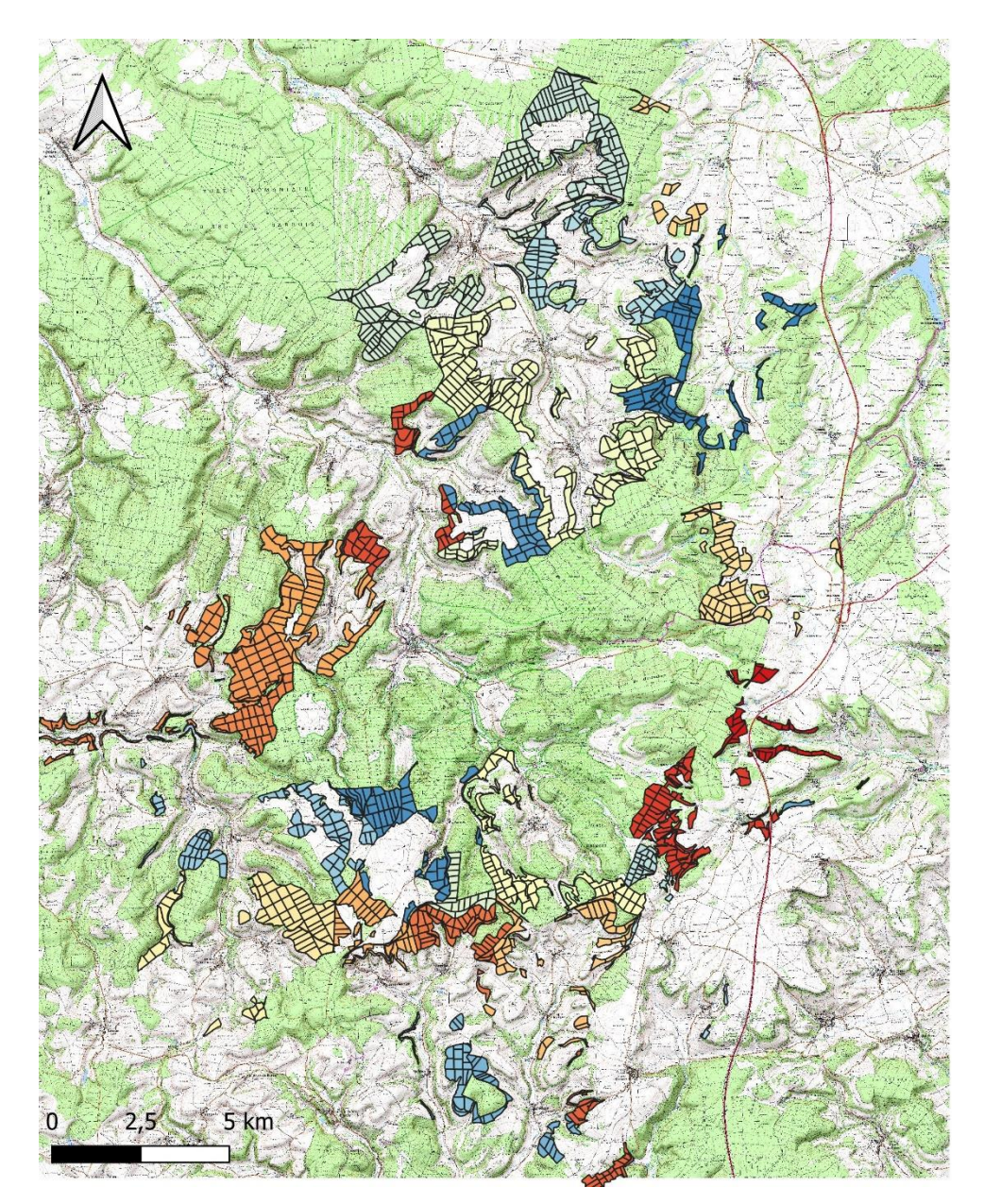

*Figure 2 : Carte des forêts du SIGFRA Les couleurs représentent les communes d'appartenance des forêts.*

### **1.2.2. …gérées par l'ONF…**

Les forêts communales du SIGFRA bénéficient du régime forestier, leur gestion est donc confiée à l'Office National des Forêts. Elles font partie de l'unité territoriale (UT) d'Auberive, qui regroupe 16 500 ha de forêt publique (dont la forêt domaniale d'Auberive d'une superficie de 5 700 ha), dont la gestion est assurée par 11 forestiers (1 responsable d'UT et 10 techniciens territoriaux). Les essences présentes sur ces forêts sont à 90 % feuillues, avec une quinzaine d'essences représentées, et à 10 % résineuses (issues de plantation). L'originalité de cette unité territoriale est d'appliquer depuis plus de 20 ans une sylviculture irrégulière sur la quasi-totalité des forêts dont elle a la gestion.

Le principe est de conserver en permanence un couvert arboré, avec, sur une même zone, des bois de différentes classes d'âge, donc de différentes tailles et répartis sur plusieurs strates, ainsi qu'un mélange d'essence. Avec ce mode de gestion on cherche à travailler au profit de l'arbre et non pas du peuplement, ce qui permet de réduire les « sacrifices d'exploitation », c'est-à-dire la coupe d'arbres que l'on aurait pu laisser pousser davantage pour leur faire prendre de la valeur. Le traitement en futaie irrégulière cherche à utiliser les processus naturels pour accompagner l'évolution de la forêt vers un futur souhaité par le gestionnaire.

La mise en place de ce mode de gestion dans la région est initialement due en bonne partie à l'impact paysager des travaux effectués à l'époque des conversions des taillis en futaie. Les locaux, choqués par les coupes effectuées, et les élus, soucieux de conserver l'aspect forestier de leurs territoires, se sont regroupés pour demander à l'ONF d'appliquer un traitement moins impactant sur le paysage. L'argument de la réduction des sacrifices d'exploitabilité avait aussi permis de donner du poids à cette demande. Cependant, ce mode de gestion était peu répandu, et gérer un si grand massif de cette manière était complètement exceptionnel. Pour suivre au mieux l'évolution de ces forêts, un réseau de 1300 placettes permanentes fut installé, la première mesure du réseau datant de 1998.

#### **1.2.3. …dynamisées par ProSilva**

Pro Silva France est une association à but non-lucratif dont l'objectif est de promouvoir le traitement sylvicole en futaie irrégulière. Elle est membre du réseau Pro Silva Europe, initié en 1989 en Slovénie, et implanté aujourd'hui dans plus de 25 pays. Pro Silva France est organisée autour d'un Conseil d'Administration qui regroupe 22 personnes, parmi lesquelles sont élus les 6 membres qui composent le Bureau (comportant président, vice-présidents, trésorier, secrétaire et adjoints). L'association compte environ 400 adhérents, en majorité des gestionnaires ou propriétaires qui cherchent eux-mêmes à appliquer une SICPN. L'une des missions de Pro Silva est de mettre en lien ces praticiens du traitement irrégulier pour faciliter les échanges d'information. La promotion de la sylviculture irrégulière passe donc en grande partie par des actions de communication, mais aussi par la formation, via des stages ou des voyages d'études proposés aux adhérents, et la création d'un réseau de forêts de démonstration. Pro Silva développe aussi des activités d'expérimentation et de recherches.

La Forêt Irrégulière Ecole (FIE) d'Auberive est un des grands projets sur lesquels travaille l'association. Plusieurs raisons ont mené les forêts du SIGFRA à servir de support à la forêt irrégulière école : le traitement irrégulier y est appliqué depuis longtemps, le réseau de placettes permanentes représente une source d'information et un support d'expérimentation remarquable, et des formations étaient déjà organisées sur la région avant l'avènement du projet FIE. Les partenaires de ce projet sont le SIGFRA, l'ONF, le groupement d'intérêt public du Parc National des forêts, le CNPF et AgroParisTech. Le projet FIE a pu se développer notamment grâce à un financement du Ministère en charge des forêts, sur 3 années, dans le but de développer un centre de formation et d'études à Auberive. Le financement prendra fin en novembre 2020, et pourra être poursuivi ou non (nous n'avons à ce jour pas encore la réponse). Le volet formation du projet passe par l'organisation de stages et de séminaires, ainsi que la mise en place de dispositifs pédagogiques tels qu'un marteloscope (parcelle aménagée pour s'exercer au martelage) et un travailloscope (pour simuler des travaux forestiers). Le volet d'étude consiste entres autres en la remesure du réseau de placettes permanentes et l'exploitation des résultats issus des 3 cycles de mesures, ainsi qu'en diverses études : une sur le renouvellement en traitement irrégulier, une sur les liens entre exploitation forestière et traitement irrégulier, une autre encore sur la biodiversité présente en futaie irrégulière avec un suivi des populations de chiroptères.

## **2. Mission du stage**

La mission qui m'a été attribuée lors de ce stage est double : réaliser un état zéro floristique sur les forêts de SIGFRA (qui pourra s'inscrire dans l'étude évoquée précédemment sur la biodiversité) et réaliser des descriptions stationnelles détaillées sur plateau calcaire.

Dans les deux cas, mon étude prend appui sur le réseau de placettes permanentes du SIGFRA. Ce réseau à fait l'objet de 3 cycles de mesures : le premier réalisé entre 1998 et 2000, le second de 2007 à 2014, et le dernier en 2018-2019. En plus des mesures dendrométriques classiques relevées sur placettes temporaires (surface terrière, composition en essence, en classe de diamètre), les placettes permanentes présentent l'avantage d'identifier individuellement chaque arbre (à l'aide du couple azimut-distance par rapport au centre de la placette) et donc de suivre l'évolution de chaque tige. Ainsi il est intéressant de mesurer le diamètre précis de l'arbre (ce qui permet d'estimer au cours du temps son accroissement en diamètre), mais aussi de lui attribuer une note pour retranscrire son état de santé, son statut dans le peuplement (arbre dominant ou dominé), etc. Les perches d'avenir (diamètre compris entre 12,5 et 17,5 cm) subissent les mêmes mesures. Des comptages de semis par taille et par essence, ainsi que du taillis ont aussi été effectués. Lors du dernier cycle de mesure, 1 030 placettes ont été remesurées (sur les 1 300 initiales). La moitié des placettes ont également subit un protocole nommé DEPERIS qui évalue le degré de dépérissement des arbres, ainsi que du comptage de bois mort. Parmi ces placettes, la moitié d'entre elles (soit un quart de toutes les placettes) ont en plus fait l'objet d'identification de dendromicrohabitats (application du protocole PSDRF complet).

Mon étude cherchera donc à compléter les données de placettes qui capitalisent déjà un maximum d'information, pour parfaire la connaissance de la forêt en ces points. Le suivi des forêts du SIGFRA par le biais de ce réseau de placettes constitue un puissant outil de contrôle et d'expérimentation en forêt irrégulière. Il est donc très intéressant de s'appuyer sur ce réseau pour pouvoir mettre en lien les données recueillies lors de cette étude avec le reste des données déjà relevées sur ces placettes.

### **2.1. Inventaires floristiques**

L'observation de la flore permet de retranscrire les caractéristiques écologiques d'un écosystème. Chaque espèce végétale présente une autécologie qui lui est propre, c'est-à-dire la combinaison de différents facteurs écologiques, et en particulier une plage d'acidité et d'humidité, dans laquelle l'espèce peut se développer. Ainsi la présence des espèces et leur abondance permet de caractériser un milieu. On propose donc de réaliser un inventaire floristique afin d'ajouter une dimension à la description des forêts du SIGFRA.

La flore constitue un marqueur du climat : le suivi des espèces végétales présentes au cours du temps est un des moyens de retranscrire l'impact du changement climatique sur les conditions écologiques d'un biotope. En effet des espèces auront tendance à se développer, ou au contraire à régresser voire disparaître d'une zone en fonction des changements des caractéristiques écologiques. Les relevés floristiques de cette étude serviront d'état-zéro, à mettre en lien avec des relevés futurs, pour observer les modifications de la composition floristique et donc caractériser l'impact du changement climatique sur ces futaies irrégulières. On se demande ici que nous apprend la flore sur l'évolution des conditions climatiques ? Comment et à quelle vitesse évolue la flore de ces forêts face au changement climatique ?

Des relevés floristiques ont déjà été effectués par le passé sur les forêts du SIGFRA, notamment lors d'une étude commandée par l'ONF, réalisée par Bernard Didier. Cependant les relevés avaient été réalisés par transect, et l'ensemble de la flore noté par milieux, sans limites géographiques précises. Il est donc difficile d'utiliser ces informations comme état-zéro d'une étude sur l'évolution de la flore, étant donné que les points de relevés ne sont pas géoréférencés et qu'on ne pourra donc jamais prospecter exactement la même zone que ce qui a été fait par le passé. Si l'on veut pouvoir suivre l'évolution de la flore d'un milieu sans inclure un biais dû à la localisation de la zone prospectée, il faut être sûr de revenir à chaque fois précisément au même endroit, ce qui peut se faire aisément ici grâce à la présence de placettes permanentes, dont la localisation est connue et reste inchangée au fil de années.

### **2.2. Description stationnelle**

Une station forestière est « une étendue de terrain de superficie variable, homogène dans ses conditions physiques et biologiques (climat, topographie, sol, composition floristique et structure de la végétation spontanée) » [catalogue 1985]. L'étude des stations forestières permet d'appréhender le milieu, dans le but d'y appliquer une sylviculture adaptée. La détermination de la station donne une idée sur la productivité que l'on peut espérer d'un peuplement, en termes de qualité, de quantité et d'essence. Cela peut aussi mener à l'identification de zones écologiquement rares, à fort intérêt patrimonial. L'approche stationnelle d'une parcelle est souvent déterminante dans les choix de gestion (mode de régénération, choix des essences, longueur des rotations…). Une bonne description stationnelle constitue un outil puissant pour le gestionnaire, d'où l'enjeu de posséder une carte la plus exacte possible des stations sur un massif forestier.

Une carte des unités stationnelles (US) existe sur les forêts du SIGFRA : un extrait de cette carte et présenté en figure 3. De manière générale, la détermination de la station se fait à l'aide de guides, adaptés à la région, qui invitent à observer : la topographie, la présence d'espèces indicatrices de milieux caractéristiques, et la pédologie (dont le type d'humus). La prospection du sol est un élément clé de la caractérisation des milieux, d'autant plus que les espèces végétales indicatrices ne sont pas toujours présentes, et que les sols des plateaux calcaires présentent des variations parfois très rapprochées spatialement. Cependant il semblerait que les US ont été identifiées par la seule observation de la topographie et des cortèges floristiques. On se demande donc quel est le degré de validité de la carte des stations des forêts du SIGFRA ? Quelle confiance peut-on lui accorder ? Estelle satisfaisante pour distinguer les différentes configurations écologiques que l'on retrouve sur plateau ?

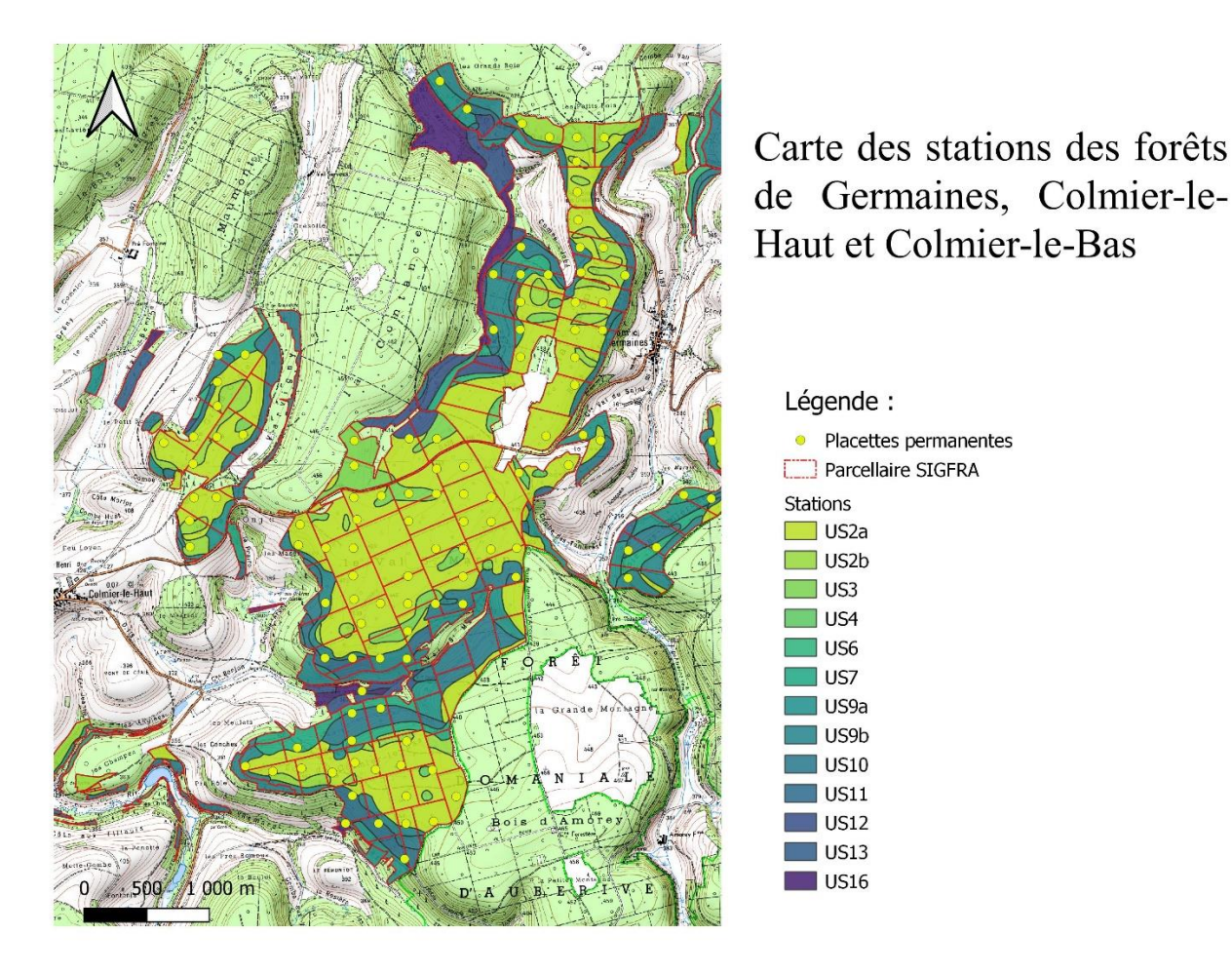

*Figure 3 : Extrait de la carte des stations des forêts du SIGFRA*

Le réseau de placettes permanentes à lui aussi fait l'objet de détermination stationnelle lors de son installation en 1998. A cette époque, le catalogue « Typologie des stations forestières de Haute-Marne » de 1985 écrit par J-C. Rameau [2] avait été utilisé. Il s'agit d'un document très complet et très précis, qui n'est pas aisé d'utilisation pour des non spécialistes. De plus, là encore, la détermination des stations ne s'est basée que sur les cortèges floristiques présents et il n'y a pas eu de description poussée du sol pour vérifier l'adéquation entre la pédologie de la zone et celle décrit dans la typologie. Lors de la mise en place la carte des stations, le guide utilisé était celui des « Plateaux calcaires de Champagne-Ardenne et du nord-est de la Bourgogne » de 2004 [3]. C'est un document simplifié, facile d'utilisation, mais avec un degré de précision moindre que celui de la typologie de 1985. Un nouveau guide stationnel [4] est en cours de réalisation, il devrait paraître à l'automne 2020, mais est déjà accessible sur demande. Ce guide se veut plus détaillé que son prédécesseur, tout en restant simple d'utilisation.

#### *AgroParisTech – Rapport de stage ingénieur 2A Alice DROISSART*

Cette suite de catalogues et de guides montre bien la difficulté d'appréhender de manière simple la diversité de conditions écologiques sur plateaux calcaires. L'étude mise en place lors de ce stage a pour objectif de décrire de manière détaillée les milieux forestiers rencontrés, à l'aide d'une description floristique (cf. partie précédente) et pédologique. Le choix de la localisation des relevés sera là aussi basé sur le réseau de placettes permanentes, et ces descriptions pourront ainsi s'ajouter à la masse d'informations tirée de ce réseau de suivi des forêts du SIGFRA. La question est ici : quels seraient les apports de mesures pédologiques et floristiques, complémentaires aux données déjà recueillies sur le réseau de placettes permanentes, pour préciser les stations forestières en place ? Un objectif sous-jacent est de savoir si une description plus précise des stations permettrait d'expliquer des différences d'accroissement observées sur des peuplements implantés sur des zones actuellement désignées par la même unité stationnelle. Ces problèmes d'accroissement font l'objet d'un second stage réalisé sur la même période, par un autre étudiant AgroParisTech (Léo Darnon).

### **3. Démarche mise en œuvre**

Des échanges avec Emilie Weber du conservatoire botanique pour la partie floristique de l'étude, et avec Sylvain Gaudin du CRPF Champagne-Ardenne pour la partie stationnelle, m'ont aidé à mettre en place un protocole de mesures. Des discussions avec Benoit Méheux et Éric Lacombe ont participé à le peaufiner. Pour des raisons pratiques et de réduction du temps des déplacements, il a été décidé de ne réaliser qu'un protocole commun aux deux parties de l'étude ; et donc d'effectuer des relevés qui comprendront systématiquement à la fois des descriptions floristiques et pédologiques. Pour la rédaction de ce protocole, j'ai pu m'inspirer du protocole écrit par François Lebourgeois [5] pour le module intégratif des premières années ingénieurs AgroParisTech à Nancy, qui s'est déroulé en 2017 à Auberive. J'ai également toujours gardé à l'esprit que l'objectif de l'étude floristique est de pouvoir réitérer dans le futur ces mesures sur les mêmes emplacements : il fallait donc construire un protocole clair et reproductible, et être rigoureux sur la localisation précise des relevés effectués.

### **3.1. Mise en place de l'échantillonnage**

Pour les relevés floristiques on cherche à représenter l'ensemble des milieux naturels présents sur les forêts du SIGFRA. On ne cherchera pas particulièrement à faire varier le type de peuplement car, dans ces forêts qui bénéficient d'une gestion en futaie irrégulière, les peuplements tendent à s'homogénéiser entre eux (en densité, structure). Les peuplements purs de résineux ou d'autres essences sont donc rares, de même que les peuplements très ouverts ou très fermés, qui sont plutôt la conséquence d'événements particulier (tempête). Ainsi on choisira de se placer dans des situations moyennes en termes de couvert arboré, en choisissant des peuplements mélangés qui présentent une structure globalement irrégulière et une densité moyenne.

On distingue les milieux en fonction de leur position topographique :

- Les plateaux : centre de plateau, bordure de plateau
- Les versants : frais, chauds ou mésothermes
- Les fonds de vallon et de vallée : plus ou moins encaissés.
- Les lapiaz (zone d'affleurement rocheux en bordure de plateau)

Pour chaque type de milieux on cherchera à prendre en compte au mieux la diversité d'unités stationnelles présentes (en se basant sur la carte des stations). On positionnera nos placettes sur les placettes permanentes déjà existantes, en privilégiant celles qui ont subi le protocole de niveau 3

(PSDRF complet + DEPERIS) lors de la remesure du réseau de placettes permanentes du SIGFRA de 2018-2019. Dans les milieux les moins représentés en surface (fonds de vallons, lapiaz), on sera potentiellement amené à utiliser des placettes permanentes ayant subi le protocole de niveau 2 (DEPERIS + bois mort), voire de niveau 1 (description classique), pour atteindre un nombre de relevés suffisant sur ces milieux. Le nombre de relevés à réaliser par type de milieu ne vise pas à être proportionnel à la surface du milieu. Il s'agit de répartir au mieux les relevés entre les différentes configurations, afin d'avoir une image la plus complète possible de chaque type de milieu. La volonté initiale était d'obtenir suffisamment de relevés pour avoir des informations statistiquement valables par type de milieu, cependant nous verrons dans la suite que cela n'a pas été possible. L'objectif initial de réaliser 10 à 20 placettes par type de milieux a dû être revu à la baisse. Malgré tout, la volonté de diversifier au maximum les relevés en termes de localisation sur les plateaux (centre, bord), de confinement pour les versants, et d'encaissement pour les vallons a été conservée.

Pour la partie description stationnelle, il avait été décidé de choisir dans un premier temps le même échantillonnage que pour la partie floristique de l'étude, puis au vu des premiers résultats et du temps restant, de compléter ou non par d'autres placettes sur plateau, toujours en se basant préférentiellement sur les placettes permanentes qui ont subi le protocole de remesure de niveau 3. Finalement, aucun relevé complémentaire uniquement stationnel n'a été effectué. L'enjeu de description pédologique était initialement réservé aux stations sur plateau, mais il a paru intéressant de décrire également la pédologie dans les autres situations topographiques. Notamment cela permettait de mieux apprécier les différences des sols rencontrés et d'avoir une meilleure idée de la variabilité pédologique présente dans les forêts du SIGFRA. La vérification de la carte des stations en situation de versants et de fond de vallon n'était pas un objectif initial, mais permettait tout de même d'estimer le degré de confiance allouable à cette carte.

Les relevés sont localisés de manière à effectuer des transects, limitant les pertes de temps dues aux déplacements. Un exemple de transect effectué est présenté en figure 4. Les placettes visitées sont déterminées au préalable sur SIG, via le logiciel Qgis, en utilisant une couche vectorielle sur laquelle sont déjà positionnées toutes les placettes permanentes. Pour chaque relevé envisagé, il est important de vérifier dans la base de données issue du dernier cycle de remesure du réseau de placettes permanentes toute remarque qui a pu être faite sur la zone. Cela permet par exemple d'éviter de se rendre sur une placette récemment victime d'une tempête (et donc qui présente une ouverture qui n'est pas caractéristique d'une futaie irrégulière).

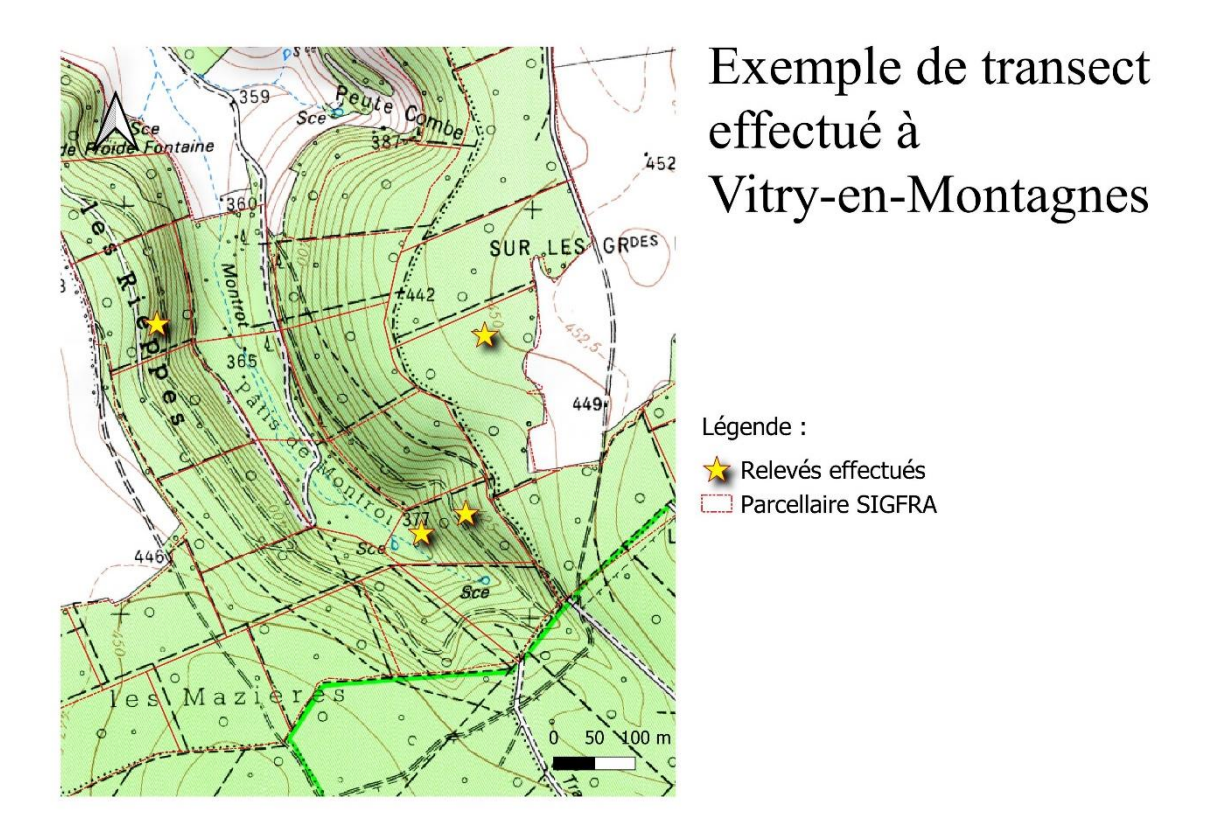

*Figure 4 : Carte présentant un transect effectué*

### **3.2. Description et justification du protocole**

#### **3.2.1. Positionnement de la surface**

Le centre de la placette étudiée correspond au centre de la placette permanente géoréférencé et matérialisé par un fer à béton enfoncé dans le sol. Pour se rendre sur la placette on utilise un GPS (sur tablette ou autre) ; puis pour retrouver le fer à béton on s'aide d'un détecteur de métaux. Pour faciliter l'opération, le centre des placettes est indiqué par de grandes lettres « P » écrites à la peinture bleue sur les 3 ou 4 arbres les plus proches du centre. La surface choisie pour réaliser l'inventaire en plein de la flore est un carré de 400m². Cette surface correspond à ce qui a été fait dans le module intégratif 2017 d'AgroParisTech [5], de plus le « Guide de terrain pour la réalisation de relevés phytosociologique » du Conservatoire Botanique National de Brest [6] indique que les relevés phytosociologiques en forêt doivent recouvrir entre 300 et 800 m². La forme carrée a été choisie car elle est facile à mettre en place : en effet le surface sera matérialisée par 4 jalons, chacun planté à 14 m du centre de la placette, en direction des 4 points cardinaux, comme indiqué sur le schéma présenté en figure 5.

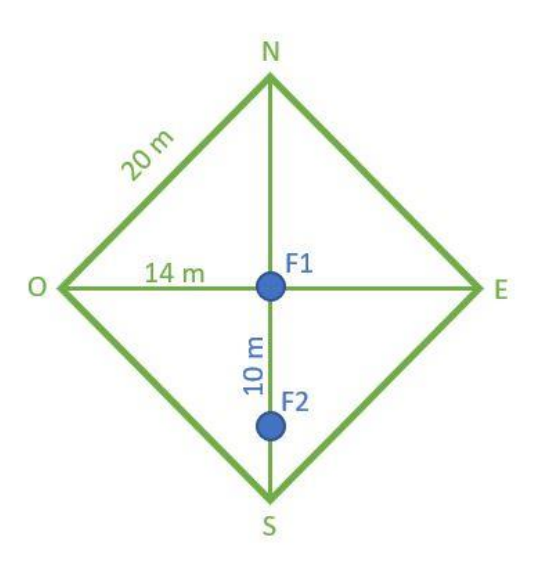

*Figure 5 : Schéma de l'implantation de la placette de relevé F1 et F2 signifient fosse 1 et fosse 2*

Ainsi, une fois les jalons disposés, il est aisé de s'apercevoir si l'on se trouve ou non dans la surface de relevé. Cependant l'implantation des jalons nécessite un certain temps, qui peut devenir conséquent dans les parcelles avec beaucoup d'obstacles (ronces hautes, régénération dense, etc.), et plus particulièrement si l'on ne dispose que d'un double-décamètre pour mesurer les distances. Pour ma part je disposais d'un Vertex (télémètre à ultrasons) facilitant ces mesures. Avec ce matériel, la question s'est posée de réaliser les relevés sur une placette ronde (de 11,3 m de rayon) plutôt que sur une placette carrée, ce qui aurait l'avantage de ne pas avoir à placer de jalons, le Vertex pouvant à tout moment renseigner la distance au centre de la placette au cours du relevé. Un second intérêt aurait été d'obtenir les données floristiques sur une surface circulaire, correspondant à une partie de la surface des relevés dendrométriques effectués sur les placettes permanentes : cela offre ainsi la possibilité de croiser directement les informations floristiques et dendrométriques. Toutefois cela n'a pas été mis en place, car l'aspect visuel du carré étant appréciable et la mise en place des jalons permettait d'avoir un premier regard sur la diversité de la placette. De plus, l'économie de temps faite en ne disposant pas les jalons aurait été en partie perdue du fait des multiples mesures de distance réalisées au cours du relevé pour s'assurer de rester dans le périmètre.

Si la surface ainsi désignée ne présente pas des conditions écologiques visiblement homogènes, ou si une partie non négligeable de la surface ne correspond pas à du milieu sous couvert forestier (ourlet, grosse trouée, route ou chemin de grande ampleur) on pourra décaler la surface de relevé en utilisant le centre de la placette permanente comme un coin du carré de la surface. On notera le cas échant sur la fiche de relevé les modifications de positionnement de la surface. Lors de l'écriture du protocole, on prévoyait d'éviter systématiquement les pistes et chemins ainsi que les cloisonnements. Cependant, au cours des relevés, on s'est très vite aperçu qu'il était difficile de positionner une placette en dehors de tout cloisonnement. On a donc décidé comme indiqué ci-dessus de tolérer les chemins ou cloisonnements s'ils ne représentent qu'une faible surface de la placette. Il a également été instauré, en cas de décalage de la surface de relevé, de toujours procédé dans le même sens de décalage, à savoir : d'abord regarder si, en utilisant le centre de la placette permanente comme le coin nord de la surface de relevé, cela permet d'éviter la zone non voulue, puis si ce n'est pas le cas, utiliser le centre comme le coin est, puis sud et enfin ouest. Cela permet de ne pas choisir où positionner le relevé (par exemple on pourrait être tenté de choisir le coté où il y a le moins de ronces !).

### **3.2.2. Variables topographiques**

Pour chaque relevé on notera les informations suivantes :

- Altitude (en m) : au GPS, ou sur carte topographique
- Pente (en %) : au clisimètre, viser vers l'amont un point à la même distance verticale que celle qui sépare le clisimètre du sol, de même vers l'aval et faire la moyenne des deux
- Exposition (en grade) : lire sur la boussole en se plaçant face au bas de pente, on note -1 s'il n'y a pas de pente (et donc pas d'exposition)
- Confinement (en %) : au clisimètre, viser le haut de versant opposé, on note 0 s'il n'y a pas de confinement
- Situation topographique : utiliser le code du CRPF présent en figure 6 pour identifier la topographie

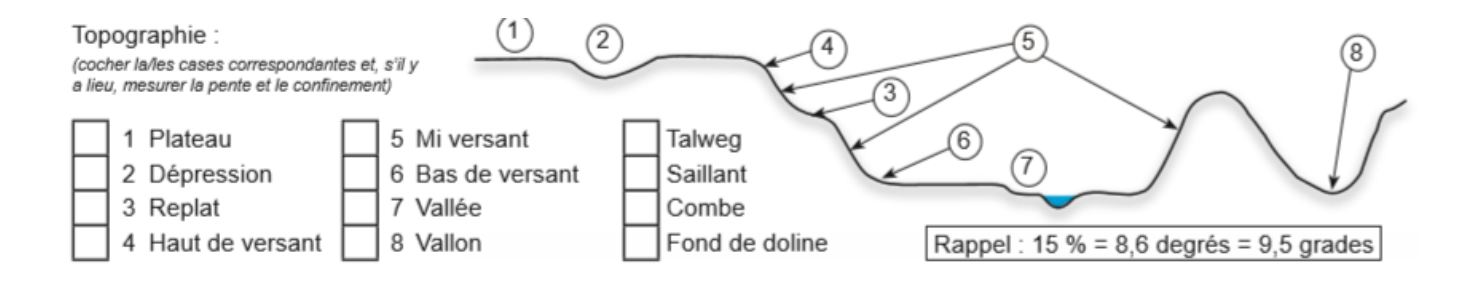

*Figure 6 : Illustration des positions topographiques issue de la Fiche de test du nouveau guide de stations pour les plateaux calcaires du CRPF [annexe 1]*

Ces données permettront de bien identifier la topographie locale de la placette. La pente et l'exposition conditionnent la quantité d'eau retenue par le sol et l'ensoleillement, qui sont des variables très impactantes sur la flore présente et la dynamique de la forêt. Ces mesures seront utiles pour la détermination de la station, cependant on procédera à cette détermination seulement après avoir observé la flore et la pédologie.

#### **3.2.3. Flore stratifiée**

À la suite d'une discussion avec Emilie Weber, le choix a été fait de procéder à des relevés phytosociologiques plutôt que de simples inventaires botaniques. Un inventaire consiste à noter l'ensemble des espèces présentes sur une surface. Un relevé phytosociologique vise à décrire la communauté végétale, c'est-à-dire qu'il donne non seulement l'ensemble des espèces présentes, mais cherche aussi à retranscrire la structure de la végétation et l'abondance des différentes espèces. Ainsi, pour réaliser un tel relevé, on note pour chaque espèce, la ou les strates dans lesquelles elle apparait, ainsi qu'un coefficient illustrant son abondance au sein chacune de ces strates. Les strates utilisées seront les suivantes :

- Strate arborée : hauteur > 8 m
- Strate arbustive : 1m < hauteur < 8 m
- Strate herbacée : hauteur < 1 m (végétation vasculaire)
- Strate muscinale : mousses et lichens

La limite entre les strates herbacée et arbustive a été choisie à 1 m par analogie avec le protocole du CRPF de test du nouveau catalogue des stations, de même que la limite de 8m entre les strates arbustive et arborée. D'autres protocoles fixent ces limites respectivement à maximum 0,5 m pour la strate herbacée et 7 m pour la strate arbustive avec la condition supplémentaire que le diamètre n'excède pas 7,5 cm. Choisir l'une ou l'autre de ces limites n'engendrerait pas une grande différence au niveau de l'information recueillie, l'important étant de se tenir au choix qui a été fait. En pratique, l'appréciation de la hauteur d'un arbre n'est pas aisée sur le terrain, il aurait peut-être été plus judicieux de retenir le critère de diamètre pour distinguer les arbres des arbustes (même si l'appréciation du diamètre sans outil de mesure est également loin d'être évident).

Pour ce qui est de la strate muscinale, on ne s'attardera pas l'identification des espèces (trop délicate sans connaissance ni expérience en la matière). On notera donc simplement un recouvrement global de mousse et lichen, en ne prenant en compte que celle qui se développe sur le sol (sans s'intéresser aux spécimens sur les souches ou les rochers).

Ainsi pour commencer le relevé, on note l'ensemble des espèces de flore vasculaire présente dans la surface prospectée, ainsi que les strates dans lesquelles elles sont présentes. On s'aide d'une flore pour la détermination des espèces ; pour ma part j'ai utilisé la Flore forestière française [7]. En cas de difficulté d'identification, on photographie l'individu et on récolte un échantillon dans un sac plastique (en s'assurant qu'il ne s'agit pas d'une espèce protégée), qu'on mettra à sécher en herbier au retour de la sortie. Grâce au séchage, les échantillons récoltés sont étudiables ultérieurement, même si certains caractères sont difficilement appréciables sur plante sèche.

On donne ensuite des coefficients d'abondance-dominance pour chaque espèce dans chaque strate. On utilisera les notations proposées dans la « Fiche de test du nouveau guide de stations pour les plateaux calcaires » du CRPF [annexe 1] pour noter l'abondance-dominance :

- + : individus très peu abondants (1 ou 2 seulement)
- 1 : individus peu abondants (recouvrement < 5%)
- 2 : recouvrement compris entre 5 et 25%
- 3 : recouvrement compris entre 25 et 50%
- 4 : recouvrement compris entre 50 et 75%
- 5 : recouvrement supérieur à 75%

Enfin on notera pour chaque strate une estimation du recouvrement global de la strate (en %), et pour finir le recouvrement total du couvert végétal toutes strates confondues (en %). La somme du recouvrement des strates peut dépasser le recouvrement de l'ensemble, du fait des superpositions.

### **3.2.4. Description pédologique**

Le but est de décrire au mieux le sol présent sur la placette. Pour ça, on creuse 2 fosses à la pioche : une première sera faite dans un rayon de 2 m du centre de la placette, et la seconde sera réalisée 10 m au sud du centre de la placette. Ce positionnement des fosses permet d'éviter de creuser dans les zones matérialisées par les 3 cercles verts dans le schéma ci-après(figure 7), qui constituent les sous-placettes de mesure de la régénération dans le protocole de remesure du réseau de placettes permanentes.

*AgroParisTech – Rapport de stage ingénieur 2A Alice DROISSART*

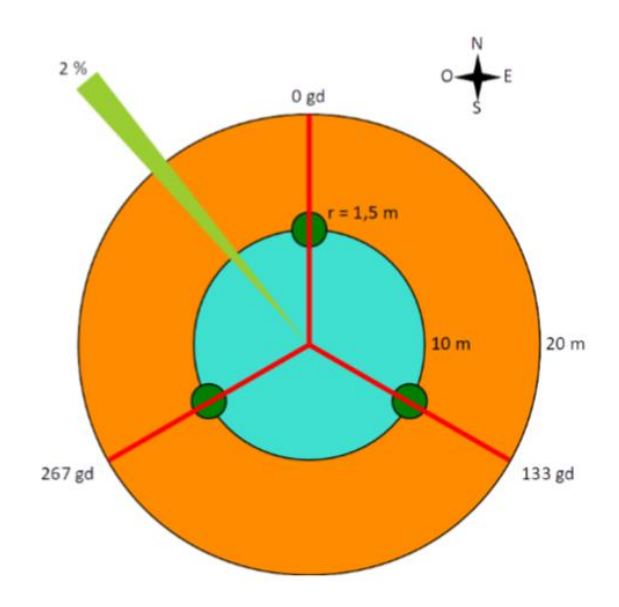

*Figure 7 : Schéma du protocole de remesure du réseau de placettes permanentes 2018-2019*

Creuser 2 fosses et non pas une seule permet entre autres de mieux apprécier la profondeur du sol en cas de dalle calcaire à faible profondeur. En effet, en situation de plateau, on peut facilement rencontrer de gros blocs de pierre qui empêchent la progression de manière très locale, mais qui sont absents quelques décimètres plus loin. Ainsi creuser une deuxième fosse réduit ce risque de ne sonder qu'une faible petite part de la profondeur du sol en cas de blocage. Le protocole initialement rédigé proposait de sonder le sol à la pioche ou à la tarière en fonction de la pierrosité rencontrée. Cependant au vu de l'abondance d'éléments grossiers, la tarière n'a finalement pas été utilisée. De plus, transporter ces 2 instruments posait problème au niveau de l'encombrement du matériel à porter sur le terrain.

Pour chacune des fosses seront notées les informations suivantes :

- La forme d'humus, en s'aidant de la clé de détermination des humus [annexe 2]
- La profondeur du sondage (en cm)
- Le pourcentage d'affleurement d'éléments grossiers (en %)
- La charge en éléments grossiers sur les 30 premiers cm (faible, moyenne, forte)
- La profondeur de l'apparition de l'effervescence à HCl de la terre fine (en cm)
- L'épaisseur d'un horizon à texture limoneuse dominante (en cm, noter -1 si absente)
- La profondeur d'apparition d'une couche à dominante argileuse (en cm, noter -1 si absente)
- La profondeur d'apparition de traces d'hydromorphie (en cm, noter -1 si absentes)

Ces informations ainsi relevées permettront d'aller plus vite pour la détermination de la station à partir de la clé [annexe 3], et faciliteront la description du sol par horizons en donnant des idées de limites notables entre différents horizons (transition entre sol non effervescent et effervescent à l'acide, entre texture limoneuse et argileuse…). On décrit donc ensuite le sol en utilisant le tableau de la partie « Description du sol » de la « Fiche de test du nouveau guide de stations pour les plateaux calcaires », illustré par la figure 8.

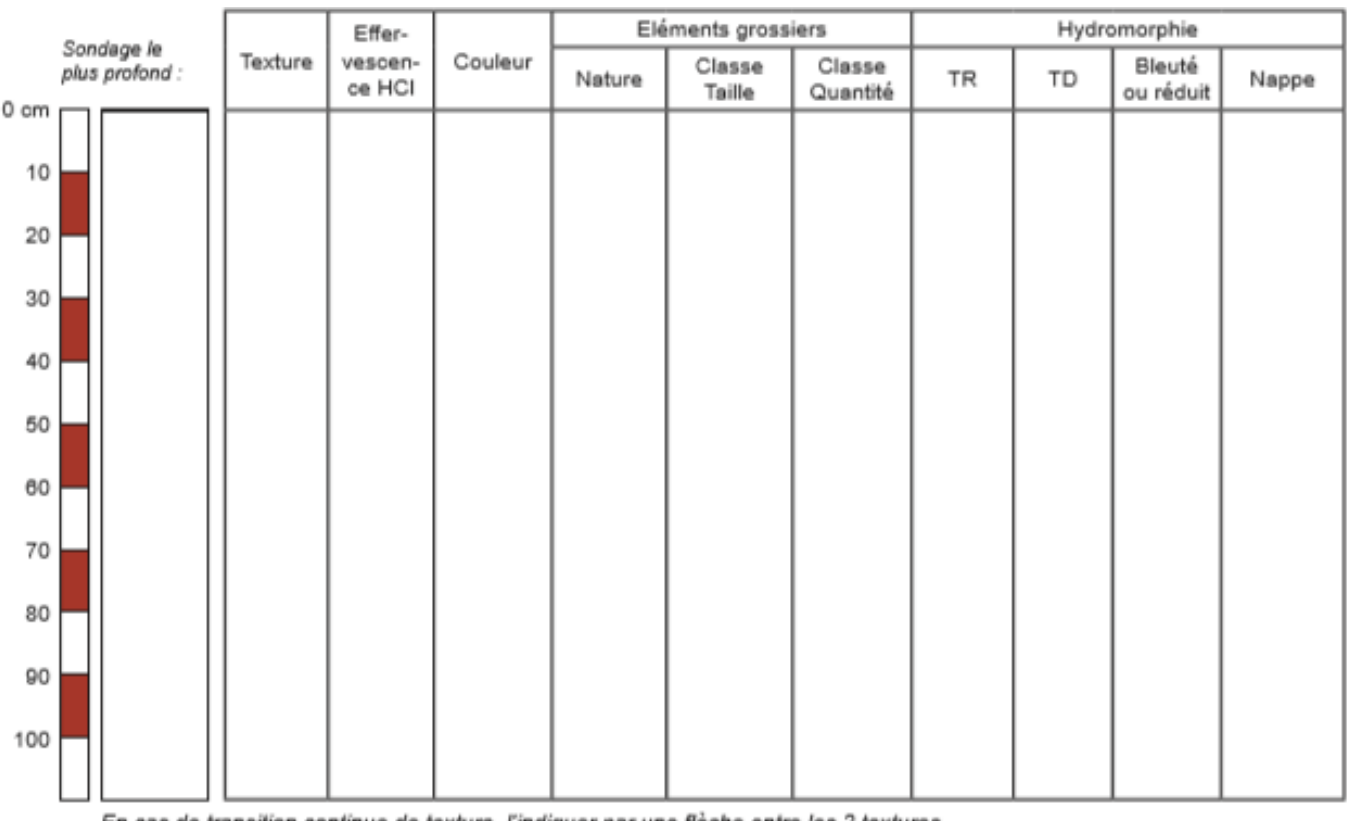

En cas de transition continue de texture, l'indiquer par une flèche entre les 2 textures. S'il y a lieu, indiquer un changement brutal de compacité (plancher argileux). Symboles de distinction des horizons : ====== Fin du sondage / -- Changement d'horizon / - - - - Changement d'outil

*Figure 8 : Tableau pour la description du sol de la Fiche de test du nouveau guide de stations pour les plateaux calcaires du CRPF [annexe 1]*

Les différents horizons observés doivent être délimités selon leur profondeur et être décrits par leur texture, leur effervescence à HCl, leur couleur, leur part d'éléments grossiers (en précisant la nature, la taille, la quantité), et leur potentielles traces d'hydromorphie (traces rouilles, décolorées, horizon réduit, présence de la nappe). On représentera sur la colonne de gauche les transitions entre les différents horizons. On prévoyait initialement aussi d'y illustrer schématiquement la pierrosité (en particulier sa disposition) mais cela n'a finalement pas été fait sur le terrain. En revanche, suite aux premières observations sur le terrain, on décide d'ajouter une colonne « Racines » à ce tableau, dans

laquelle on notera pour chaque horizon l'information sur la présence de racines (présentes, rares, absentes). On pensera aussi à noter, sous le dernier horizon, s'il y a présence d'une dalle ou de pierrosité trop importante bloquant la progression des racines (et de la pioche !).

Cette description détaillée du sol permet d'exploiter au mieux les fosses réalisées pour avoir sur papier une image la plus proche possible de ce qu'on observe sur le terrain.

#### **3.2.5. Identification de la station**

La station sera identifiée à partir de la clé de détermination du guide 2020 Calclim [annexe 3] qui est en cours de finalisation, pour une parution prévue en automne 2020. On notera le code correspondant à la station identifiée. On pourra éventuellement noter deux codes différents pour les deux fosses si des différences notables sont observées.

#### **3.2.6. Matériel nécessaire**

- GPS avec géoréférencement des placettes permanentes
- Fiches de relevés (fiche flore + fiche pédologie) [annexes 4 et 5] et de protocole [annexe 6]
- Détecteur de métaux
- **Jalons**
- Flore, loupe, sacs plastiques, appareil photo
- Pioche (+ tarière si utile), HCl, gants recommandés
- Boussole, clisimètre
- Double-décamètre ou topofil ou vertex
- Autres documents (clé de détermination [annexe 3] et catalogue des stations [4], clé des humus [annexe 2])

### **3.3. Mode de saisie des données**

Sur le terrain, pour des raisons de praticité, les données ont été saisies sur papier. Pour la flore, une liste des espèces les plus courantes a été employée [annexe 4], de manière à ne pas avoir à récrire systématiquement les noms des espèces, mais seulement à cocher celles qui sont présentes et leur associer un coefficient. Cette liste s'appuie sur celle établie par François Lebourgeois pour le module

intégratif 2017 à Auberive, et est complétée par les espèces apparaissant dans les groupes écologiques du guide des stations 2020. Pour la description topographique et pédologique, des tableaux imprimés au préalable ont permis de faciliter la prise de note [annexe 5].

Les données de l'ensemble des relevés ont ensuite été compilées dans un tableur à l'aide du logiciel Excel. Le fichier comporte une feuille contenant les informations générales (topographie, pédologie, station), une seconde feuille avec les données phytosociologiques, et une troisième feuille contenant les descriptions pédologiques par horizons. Pour la partie phytosociologique, lors de la saisie informatique, les coefficients « + » ont été noté « 1 », les coefficients « 1 » sont donc devenus des « 2 », les « 2 » des « 3 » et ainsi de suite.

## **4. Résultats et discussions**

## **4.1. Résultats de l'étude**

Au cours de ce stage, 21 relevés ont été effectués. La carte en figure 9 localise les placettes permanentes sur lesquelles ont été fait ces relevés. Pour chacun, l'ensemble du protocole a été appliqué, au détail près que sur 2 des relevés, une seule fosse pédologique a été creusée (pour des raisons d'ampoules douloureuses ou de fatigue trop importante).

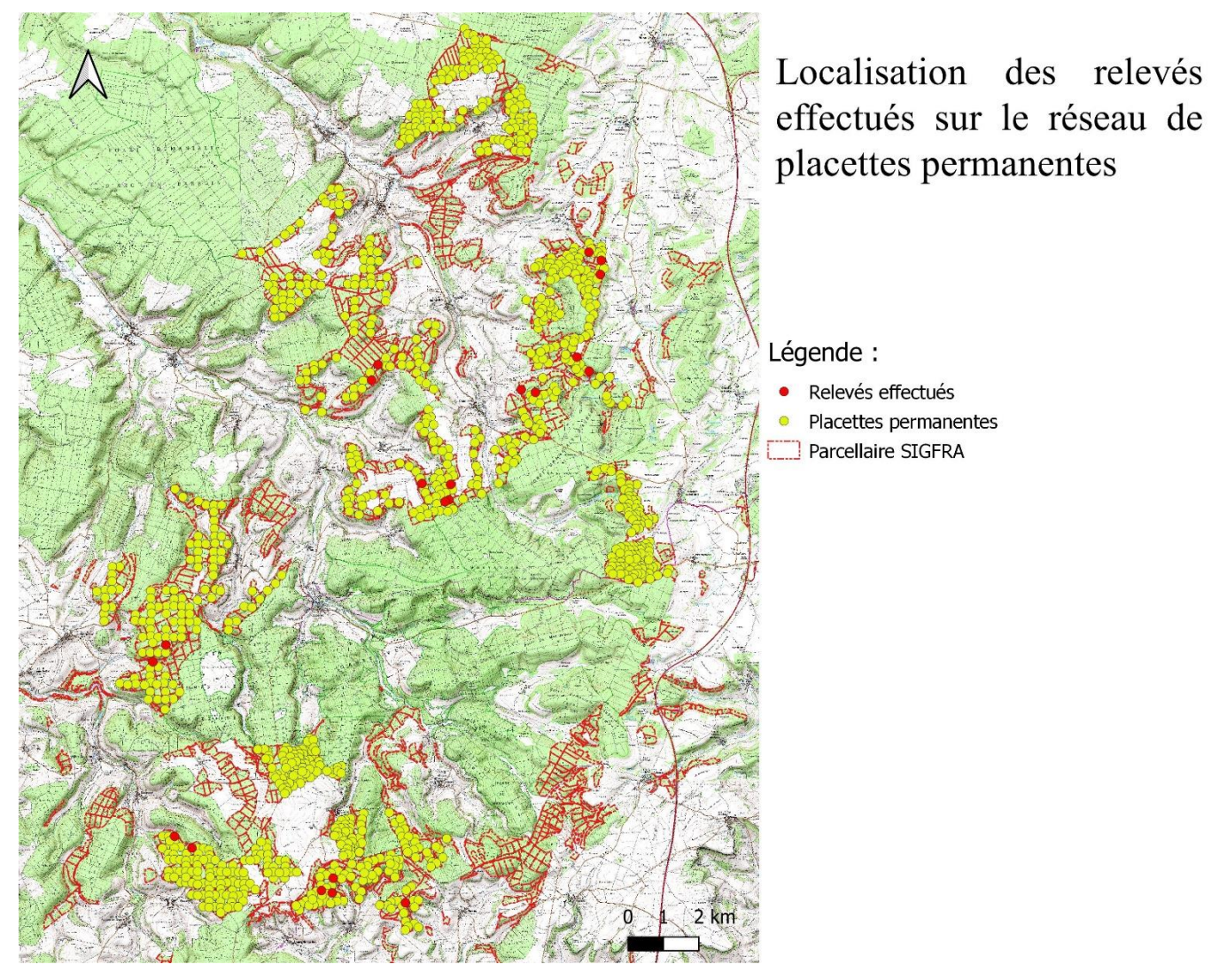

*Figure 9 : Localisation des 21 relevés de l'étude sur le réseau de placettes permanentes*

9 relevés ont été faits en position de plateau, 8 relevés en haut de versant ou en milieu de versant, et 4 en bas de versant ou fond de vallée.

### **4.1.1. Partie floristique**

Le tableau 1 présente un extrait de la feuille « Flore » du tableur telle qu'elle a été saisie (ne sont visible que les essences d'arbres des 5 premiers relevés). La colonne « GE » indique si l'espèce est désignée dans un groupe écologique du guide stationnel Calclim 2020 [annexe 7]. Les colonnes « A », « a » et « h » désignent respectivement les strates arborée, arbustive et herbacée. Les chiffres inscrits dans ces colonnes sont les coefficients d'abondance-dominance, réhaussés de 1 (c'est-à-dire qu'un « 1 » correspond à un coefficient « + », un « 2 » correspond à un coefficient « 1 », etc.). Ce tableau a été complété ainsi pour l'ensemble des relevés, et pour l'ensemble des espèces herbacées, arbustives et arborées.

|                       |              |                         | R1             |                |                | R <sub>2</sub> |                |                | R <sub>3</sub> |                         |              | R4           |                |                | R <sub>5</sub> |                |
|-----------------------|--------------|-------------------------|----------------|----------------|----------------|----------------|----------------|----------------|----------------|-------------------------|--------------|--------------|----------------|----------------|----------------|----------------|
| Espèces ligneuses     | <b>GE</b>    | A                       | a              | $\mathsf{h}$   | A              | a              | h              | A              | $\mathsf{a}$   | $\mathbf{h}$            | A            | $\mathsf{a}$ | $\mathsf{h}$   | A              | a              | h              |
| Abies alba            |              |                         |                |                |                |                |                |                |                |                         |              |              |                |                |                |                |
| Acer campes tre       |              | $\mathbf{1}$            |                | $\overline{2}$ | 1              |                | $\mathbf{1}$   | $\mathbf{1}$   |                | $\mathbf{1}$            |              |              | $\overline{2}$ | $\mathbf{1}$   | $\mathbf{1}$   | $\mathbf 1$    |
| Acer platanoides      |              |                         |                | $\overline{2}$ | $\overline{1}$ |                | $\mathbf{1}$   |                |                |                         |              |              | $\mathbf{1}$   |                |                |                |
| Acer pseudoplatanus   |              |                         |                | 1              |                |                | $\mathbf{1}$   |                | $\overline{2}$ |                         |              |              | $\overline{2}$ |                |                |                |
| Alnus glutinosa       | 11           |                         |                |                |                |                |                |                |                |                         |              |              |                |                |                |                |
| Alnus incana          |              |                         |                |                |                |                |                |                |                |                         |              |              |                |                |                |                |
| Betula pendula        |              |                         |                |                |                |                |                |                |                |                         |              |              |                |                |                |                |
| Carpinus betulus      |              | $\overline{3}$          | 4              | 1              |                |                |                | 1              |                | 1                       |              |              | $\overline{2}$ | $\mathbf{1}$   | 3              | $\overline{2}$ |
| Corylus avellana      |              |                         | $\mathbf{1}$   | $\mathbf{1}$   |                | $\overline{2}$ | $\mathbf{1}$   | $\mathbf{1}$   |                | 3                       |              | 3            | 3              |                | $\mathbf{1}$   | $\mathbf 1$    |
| Fagus sylavtica       |              |                         | $\overline{3}$ | 4              | $\overline{2}$ | $\overline{2}$ | $\overline{2}$ |                | $\mathbf{1}$   | $\overline{\mathbf{c}}$ | 4            |              | $\overline{2}$ |                | $\mathbf{1}$   | $\mathbf{1}$   |
| Fraxinus excelsior    |              |                         |                | $\overline{2}$ |                |                | 1              |                |                | $\overline{2}$          |              |              | $\overline{2}$ |                |                |                |
| Malus sylvestris      |              |                         |                |                |                | $\mathbf{1}$   |                |                |                |                         |              |              |                |                |                |                |
| Picea abies           |              |                         |                |                |                |                |                |                |                |                         |              |              |                |                |                |                |
| Pinus nigra           |              |                         |                |                |                |                |                |                |                |                         |              |              |                |                |                |                |
| Pinus sylvestris      |              |                         |                |                |                |                |                |                |                |                         |              |              |                |                |                |                |
| Populus deltoides     |              |                         |                |                |                |                |                |                |                |                         |              |              |                |                |                |                |
| Populus tremula       |              |                         |                |                |                |                |                |                |                |                         |              |              |                |                |                |                |
| Prunus avium          |              |                         |                | $\mathbf{1}$   |                |                |                |                |                |                         |              |              | $\mathbf{1}$   |                |                |                |
| Pseudostuga Menziesii |              |                         |                |                |                |                |                |                |                |                         |              |              |                |                |                |                |
| Pyrus pyraster        |              |                         |                |                |                |                |                |                |                |                         |              |              |                |                |                |                |
| Quercus petraea       |              | $\overline{\mathbf{3}}$ |                | 3              | 3              |                | $\overline{2}$ | $\overline{3}$ |                | $\overline{2}$          | 3            |              | $\overline{2}$ | $\overline{3}$ |                | $\overline{2}$ |
| Quercus pubescens     | $\mathbf{1}$ |                         |                |                |                |                |                |                |                |                         |              |              |                |                |                |                |
| Quercus robur         |              |                         |                |                |                |                |                | 3              |                | $\mathbf{1}$            |              |              |                |                |                |                |
| Salix caprea          |              |                         |                |                |                |                |                |                |                |                         |              |              |                |                |                |                |
| Sambucus nigra        | 6            |                         |                |                |                |                |                |                |                |                         |              |              |                |                |                |                |
| Sambucus racemosa     | 10           |                         |                |                |                |                |                |                |                |                         |              |              |                |                |                |                |
| Sorbus aria           |              |                         | 3              | $\mathbf{1}$   | 1              | 3              | $\mathbf{1}$   |                | $\mathbf{1}$   |                         | $\mathbf{1}$ | 1            | 1              |                |                |                |
| Sorbus domestica      |              |                         |                |                |                |                |                |                | 1              |                         |              |              |                |                |                |                |
| Sorbus torminalis     |              |                         |                | $\mathbf{1}$   |                |                | $\mathbf{1}$   |                |                |                         |              |              |                |                | $\mathbf{1}$   | $\mathbf{1}$   |
| Tilia cordata         |              |                         |                |                |                |                |                |                |                |                         |              |              |                |                |                |                |
| Tilia platyphyllos    |              |                         |                |                |                |                |                |                |                |                         | $\mathbf{1}$ | $\mathbf{1}$ |                |                |                |                |
| Ulmus glabra          |              |                         |                |                |                |                |                |                |                |                         |              |              |                |                |                |                |
| Ulmus minor           |              |                         |                |                |                |                |                |                |                |                         |              |              |                |                |                |                |

Le tableau 2 présente, pour chaque relevé, les groupes écologiques qui ont été recensés.

Le signe « ~ » signale la présence d'une plante qui, si elle est la seule de son groupe, ne suffit pas pour conclure pour la présence du groupe écologique. La signification des groupes écologiques est donnée dans l'annexe 7. Seuls les groupes numérotés de 1 à 8 ont été observés, les plus fréquents étant les groupes 2 : plantes calcaricoles, 3 : plantes neutrocalcicoles, 4 : plantes neutroclines à large amplitude trophique, et 5 : plantes neutronitroclines. Le groupe 3 est présent sur la totalité des relevés.

|                          | R1 | R <sub>2</sub> | R3 | R4             | R5 | R <sub>6</sub> | <b>R7</b> | R <sub>8</sub> |                 |    |    |    |                |                |    |    |        |              |                |               |                | R9   R10   R11   R12   R13   R14   R15   R16   R17   R18   R19   R20   R21   Occurrence |
|--------------------------|----|----------------|----|----------------|----|----------------|-----------|----------------|-----------------|----|----|----|----------------|----------------|----|----|--------|--------------|----------------|---------------|----------------|-----------------------------------------------------------------------------------------|
| nombre d'espèces         | 32 | 40             | 31 | 30             | 19 | 31             | 28        | 19             | 20 <sup>1</sup> | 35 | 23 | 23 | 25             | 28             | 27 | 38 | 28     | 25           | 30             | 40            | 35             |                                                                                         |
| nombre d'espèces du GE1  |    | 4              |    |                |    | 4              | $\sim$    |                |                 |    |    |    |                |                |    |    | $\sim$ |              |                |               |                | $\overline{4}$                                                                          |
| nombre d'espèces du GE2  |    | 3              | 2  | $\overline{2}$ | 1  | $\overline{2}$ | 3         |                |                 | 3  | 2  |    |                | $\overline{2}$ | 2  | 3  | 2      | 3            | $\overline{2}$ |               | 3              | 19                                                                                      |
| nombre d'espèces du GE3  |    | 7              | 6  | 6              | 3  | 8              | 5         | 3              | 3               | 4  | 5  | 4  | 4              | 6              |    | 6  | 6      | 6            | 6              | 6             | 5              | 21                                                                                      |
| nombre d'espèces du GE4  | 5  | 3              | 5  | 1              | 3  |                | 3         |                | 1               | 6  | 1  | 4  | 4              |                |    | 6  |        | 2            |                | 4             | 6              | 18                                                                                      |
| nombre d'espèces du GE5  |    | $\mathbf{1}$   | 3  |                |    |                |           |                | 1               |    |    |    | 1              | $\mathbf{1}$   |    | 2  |        |              |                |               | $\overline{2}$ | 16                                                                                      |
| nombre d'espèces du GE6  |    |                |    |                |    |                |           |                |                 |    |    |    | $\overline{ }$ |                |    |    |        | $\mathbf{A}$ |                |               |                | $\overline{4}$                                                                          |
| nombre d'espèces du GE7  |    |                |    |                |    |                |           |                | 1               |    |    |    |                |                |    |    |        |              |                | $\mathcal{P}$ |                | $\overline{2}$                                                                          |
| nombre d'espèces du GE8  |    |                |    |                |    |                |           |                |                 |    |    |    |                |                |    |    |        |              |                |               |                | 1 <sup>1</sup>                                                                          |
| nombre d'espèces du GE9  |    |                |    |                |    |                |           |                |                 |    |    |    |                |                |    |    |        |              |                |               |                | $\overline{0}$                                                                          |
| nombre d'espèces du GE10 |    |                |    |                |    |                |           |                |                 |    |    |    |                |                |    |    |        |              |                |               |                | $\overline{0}$                                                                          |
| nombre d'espèces du GE11 |    |                |    |                |    | $\sim$         |           |                |                 |    |    |    |                |                |    |    |        |              |                | $\sim$        |                | $\overline{0}$                                                                          |
| nombre d'espèces du GE12 |    |                |    |                |    |                |           |                |                 |    |    |    |                |                |    |    |        |              |                |               |                | $\overline{0}$                                                                          |

*Tableau 2 : Nombre d'espèces et groupes écologiques identifiés sur les relevés*

Le nombre d'espèces observées par relevé va de 17 à 40, avec une moyenne de 29 espèces. Au total, 102 espèces différentes ont été identifiées. Parmi elles, 30 n'ont été observées que sur un seul relevé. L'espèce la plus représentée est *Hedera helix* le lierre présente sur tous les relevés.

### **4.1.2. Partie pédologique**

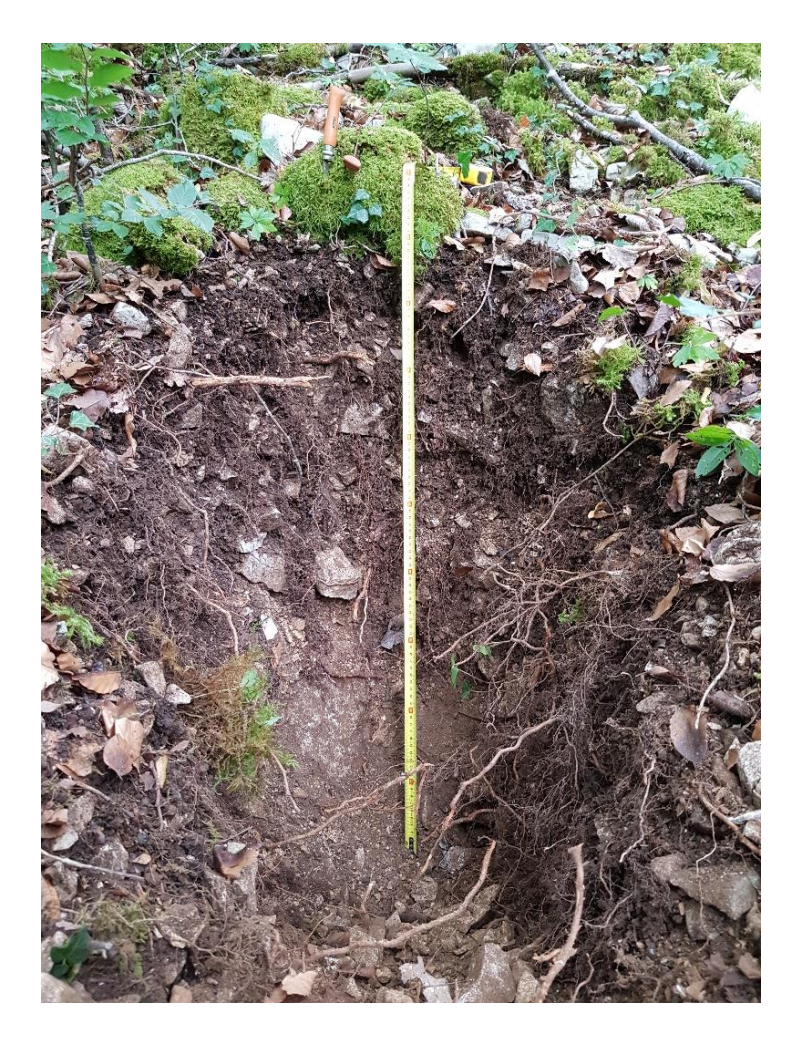

La figure 10 illustre une fosse pédologique creusée au relevé numéro 12.

*Figure 10 : Photo d'une fosse pédologique*

Le tableau 3 montre un extrait de la feuille « Pedo » du tableur, dans laquelle est renseignée la description pédologique par horizons de chaque fosse. EG signifie Eléments Grossiers et MO signifie Matière Organique. A, L et S désignent respectivement Argile, Limon et Sable. Les colonnes décrivant l'hydromorphie ne sont pas montrées ici car elles sont vides. Aucune des fosses creusées n'a donné lieu à l'observation de traces d'hydromorphie. Les différents horizons sont désignés simplement par des numéros croissants de la surface vers la profondeur.

| Relevé Fosse |              | Horizon            | supérieure (m) | Profondeur limite Profondeur limite<br>inférieure (m) | Epaisseur<br>(m) | <b>Texture</b> | <b>Effervescence</b><br>HCI | Couleur         | <b>Nature</b><br>EG | Taille EG (cm) | Quantité<br>EG (%) | <b>Racines</b> |
|--------------|--------------|--------------------|----------------|-------------------------------------------------------|------------------|----------------|-----------------------------|-----------------|---------------------|----------------|--------------------|----------------|
|              |              | 1                  | 0              | 30                                                    | 30               | L(MO)          | oui                         | brun foncé      | calcaire            | 15 et 2        | 60                 | presentes      |
|              | $\mathbf{1}$ | $\overline{2}$     | 30             | 70                                                    | 40               |                | oui                         | brun clair      | calcaire            | entre 20 et 2  | 70                 | presentes      |
| 12           |              | caillous abondants |                |                                                       | 0                |                |                             |                 |                     |                |                    |                |
|              |              | 1                  | $\mathbf 0$    | 15                                                    | 15               | L(MO)          | non                         | brun foncé      | calcaire            | 5              | 50                 | presentes      |
|              | 2            | $\overline{2}$     | 15             | 45                                                    | 30               | $A-L$          | non                         | brun            | calcaire            | 10             | 70                 | presentes      |
|              |              | cailloux abondants |                |                                                       | 0                |                |                             |                 |                     |                |                    |                |
|              |              | 1                  | 0              | 3                                                     | 3                |                | non                         | brun            | calcaire            | 10             | 30                 | presentes      |
|              | $\mathbf{1}$ | $\overline{2}$     | $\overline{3}$ | 20                                                    | 17               |                | non                         | brun clair      | calcaire            | 15             | 50                 | presentes      |
|              |              | $\overline{3}$     | 20             | 25                                                    | 5                |                | non                         | brun clair      | calcaire            | 20 (en plaque) | 80                 | absentes       |
| 13           |              | DALLE              |                |                                                       | $\mathbf 0$      |                |                             |                 |                     |                |                    |                |
|              |              | 1                  | $\Omega$       | 10                                                    | 10               |                | non                         | brun clair      | calcaire            | 15             | 30                 | presentes      |
|              | 2            | $\overline{2}$     | 10             | 15                                                    | 5                |                | non                         | brun cair       | calcaire            | 30             | 80                 | absentes       |
|              |              | <b>DALLE</b>       |                |                                                       | 0                |                |                             |                 |                     |                |                    |                |
|              |              | 1                  | $\Omega$       | 15                                                    | 15               | L(MO)          | oui                         | brun            | calcaire            | 3              | 5                  | presentes      |
|              | 1            | $\overline{2}$     | 15             | 40                                                    | 25               | $L-A$          | oui                         | brun clair      | calcaire            | 3              | 5                  | presentes      |
|              |              | 3                  | 40             | 50                                                    | 10               | $L-A-S$        | oui                         | brun-gris clair | calcaire            | 5              | 40                 | presentes      |
| 14           |              |                    |                |                                                       | 0                |                |                             |                 |                     |                |                    |                |
|              |              | $\mathbf{1}$       | $\Omega$       | 15                                                    | 15               | $L-A (MO)$     | oui                         | brun            | calcaire            | $\overline{2}$ | 5                  | presentes      |
|              | 2            | $\overline{2}$     | 15             | 35                                                    | 20               | $L-A-S$        | oui                         | brun clair      | calcaire            | 3              | 5                  | presentes      |
|              |              | 3                  | 35             | 40                                                    | 5                | $L-A-S$        | oui                         | gris clair      | calcaire            | 5              | 10                 | rares          |
|              |              |                    |                |                                                       | $\mathbf 0$      |                |                             |                 |                     |                |                    |                |

*Tableau 3 : Extrait de la base de données issue des relevés pédologiques*

#### **4.1.3. Partie stationnelle**

Le tableau 4 donne, pour chaque relevé, la station du guide stationnel Calclim 2020 [4] déterminée sur le terrain grâce à chacune de ces fosses, ainsi que la station du guide stationnel 2004 [3] déterminée *a posteriori* à l'aide des données recueillies. La dernière colonne indique la station qui apparaissait sur la carte des stations des forêts du SIGFFRA à l'endroit du relevé. La signification des codes des unités stationnelles est donnée en annexe 8. Le code « 2a » indique un sol plus fertile que le code « 2b ».

On remarque que pour 4 des relevés, les stations attribuées à la fosse 1 et à la fosse 2 ne sont pas les mêmes. Pour les relevés 7, 11 et 19, cela peut s'expliquer soit par une profondeur de sondage différente, soit par une profondeur de décarbonatation différente entre les 2 fosses. Pour le relevé 10, la différence de pente entre les points où se situent les fosses a conduit à considérer l'une d'elles sur plateau et l'autre en haut de versant. Cela illustre bien les variations très locales que l'on peut observer sur les plateaux calcaires, en particulier au niveau de la profondeur de sol.

| Numéro<br>de<br>relevé  | Numéro de<br>placette | Position<br>topographique | (fosse 1)       | Station 2020 Station 2020<br>(fosse 2) | Station 2004<br>déterminée<br>a posteriori<br>(fosse 1) | Station 2004<br>déterminée<br>a posteriori<br>(fosse 2) | Station 2004<br>renseignée<br>dans la carte |
|-------------------------|-----------------------|---------------------------|-----------------|----------------------------------------|---------------------------------------------------------|---------------------------------------------------------|---------------------------------------------|
| $\mathbf{1}$            | 122 1914              | plateau                   | P <sub>3</sub>  | P <sub>3</sub>                         | $\overline{2}$                                          | $\overline{2}$                                          | 2a                                          |
| $\overline{2}$          | 148 3219              | mi versant                | VA1             | VA1                                    | 9                                                       | 9                                                       | 10                                          |
| 3                       | 152 3219              | vallée                    | F <sub>2C</sub> | F <sub>2C</sub>                        | 12                                                      | 12                                                      | 10                                          |
| $\overline{\mathbf{4}}$ | 120 3232              | mi versant                | VM <sub>2</sub> |                                        | 10                                                      | 10                                                      | 10                                          |
| 5                       | 38 3455               | plateau                   | P <sub>3</sub>  | P <sub>3</sub>                         | $\overline{2}$                                          | $\overline{2}$                                          | 2a                                          |
| 6                       | 10 3459               | bas de versant            | VM2             | VM2                                    | 11                                                      | 11                                                      | 10                                          |
| $\overline{7}$          | 5 3456                | plateau                   | <b>P3</b>       | P <sub>2s</sub>                        | $\overline{2}$                                          | $\overline{2}$                                          | 2 <sub>b</sub>                              |
| 8                       | 167 3203              | plateau                   | P <sub>3</sub>  | P <sub>3</sub>                         | $\overline{2}$                                          | $\overline{2}$                                          | 2 <sub>b</sub>                              |
| 9                       | 149 1849              | plateau                   | P <sub>3</sub>  | P <sub>3</sub>                         | $\overline{2}$                                          | $\overline{2}$                                          | $\overline{4}$                              |
| 10                      | 56 632                | haut de versant           | VU <sub>3</sub> | <b>P4</b>                              | 10                                                      | 10                                                      | 2a                                          |
| 11                      | 78 635                | plateau                   | <b>P3</b>       | <b>P4</b>                              | $\overline{2}$                                          | $\overline{\mathbf{3}}$                                 | 2a                                          |
| 12                      | 95 639                | haut de versant           | VU2             | VU2                                    | 6                                                       | 6                                                       | $\overline{7}$                              |
| 13                      | 153 1231              | plateau                   | P <sub>1</sub>  | <b>P1</b>                              | $\overline{2}$                                          | $\overline{2}$                                          | 2a                                          |
| 14                      | 106 3423              | mi versant                | VA <sub>3</sub> | VA3                                    |                                                         | $9$ (proche 10) $ 9$ (proche 10)                        | 10                                          |
| 15                      | 111 3432              | plateau                   | P <sub>2p</sub> | P <sub>2p</sub>                        | $\mathbf{1}$                                            | $\mathbf{1}$                                            | 2a                                          |
| 16                      | 17 1516               | mi versant                | VM2             |                                        | 10                                                      | 10                                                      | 10 limite 2a                                |
| 17                      | 4 1510                | haut de versant           | VU3             | VU3                                    | $\overline{7}$                                          | $\overline{7}$                                          | $\overline{7}$                              |
| 18                      | 8 1955                | bas de versant            | VA3             | VA3                                    | 12/13                                                   | 12/13                                                   | 13 limite 15                                |
| 19                      | 11 1941               | plateau                   | <b>P4</b>       | <b>P3</b>                              | 3                                                       | $\overline{3}$                                          | 2a                                          |
| 20                      | 151 824               | vallée                    | F4              | F4                                     | 14                                                      | 14                                                      | 16 limite 12                                |
| 21                      | 140 829               | haut de versant           | P <sub>3</sub>  | P <sub>3</sub>                         | $\overline{2}$                                          | $\overline{2}$                                          | 3                                           |

*Tableau 4 : Comparaison entre les stations déterminées au cours de l'étude et celles renseignées sur la carte des stations*

### **4.2. Interprétation des déterminations stationnelles et perspectives**

Si l'on commence par ne s'intéresser qu'aux unités stationnelles (US) tirées du guide de 2004 [3], on voit dans le tableau 4 que pour de nombreux relevés, il n'y a pas une correspondance exacte entre la station indiquée par la carte et celle retrouvée suite à l'étude sur le terrain. Notamment, sur les 6 relevés identifiés par la carte comme appartenant à l'US10, qui correspond à une « Hêtraie-Chênaie-Charmaie de versant mésotherme », seulement 2 sont encore désignés par ce code à l'issu des relevés sur le terrain. Il semblerait que la diversité des versants (haut ou bas de versant, exposition) n'a pas été complètement prise en compte lors de l'élaboration de cette carte, la quasi-totalité des versants étant identifiés comme mésothermes.

De plus, pour les relevés effectués en bas de versant ou en fond de vallée, aucune des stations identifiées sur le terrain ne correspond à celles de la carte. Cela est dû au fait que, pour la réalisation de la carte, les stations ont été déterminées par l'observation de la flore et du peuplement, alors que lors des relevés, le sol est également observé et il joue un rôle prépondérant dans le choix de l'unité stationnelle attribuée. Par exemple pour le relevé 18, la description de la pédologie est très proche de l'US12 : « Chênaie pédonculée-Charmaie de bas de versant ou de fond de vallon mésophile », tandis que le peuplement correspond davantage à une US13 : « Chênaie pédonculée-Frênaie de fond de vallon frais large (13 a) ou étroit (13 b) ».

Le tableau 5 se focalise sur les stations déterminées en position de plateau. On remarque que pour les relevés 9, 11, 15 et 19, la station indiquée par la carte ne correspond pas à celle déterminée sur le terrain (pour au moins une des fosses).

*Tableau 5 : Comparaison entre les stations déterminées au cours de l'étude et celles renseignées sur la carte des stations pour les relevés sur plateau*

| Numéro de<br>relevé | placette | (fosse 1)       | Numéro de Station 2020 Station 2020<br>(fosse 2) | Station 2004 Station 2004 Station 2004<br>a posteriori<br>(fosse 1) | déterminée déterminée<br>a posteriori<br>(fosse 2) | renseignée<br>dans la<br>carte |
|---------------------|----------|-----------------|--------------------------------------------------|---------------------------------------------------------------------|----------------------------------------------------|--------------------------------|
| 15                  | 111 3432 | P <sub>2p</sub> | P <sub>2p</sub>                                  |                                                                     |                                                    | 2a                             |
| $\mathbf{1}$        | 122 1914 | P <sub>3</sub>  | P <sub>3</sub>                                   | $\overline{2}$                                                      | $\overline{2}$                                     | 2a                             |
| 5                   | 38 3455  | P <sub>3</sub>  | P <sub>3</sub>                                   | 2                                                                   | 2                                                  | 2a                             |
| 11                  | 78 635   | P <sub>3</sub>  | P <sub>4</sub>                                   | $\overline{2}$                                                      | 3                                                  | 2a                             |
| 13                  | 153 1231 | P <sub>1</sub>  | <b>P1</b>                                        | $\overline{2}$                                                      | 2                                                  | 2a                             |
| 19                  | 11 1941  | <b>P4</b>       | P <sub>3</sub>                                   | 3                                                                   | 3                                                  | 2a                             |
| 7                   | 5 3456   | P <sub>3</sub>  | P <sub>2s</sub>                                  | $\overline{2}$                                                      | $\overline{2}$                                     | 2 <sub>b</sub>                 |
| 8                   | 167 3203 | P <sub>3</sub>  | P <sub>3</sub>                                   | $\overline{2}$                                                      | $\overline{2}$                                     | 2 <sub>b</sub>                 |
| 9                   | 149 1849 | P <sub>3</sub>  | P <sub>3</sub>                                   | 2                                                                   | $\mathcal{P}$                                      | 4                              |

Pour le relevé 19, l'US2 était indiquée sur la carte, elle correspond à une « Hêtraie-Chênaie-Charmaie sur argile de décarbonatation peu épaisse de plateau », alors que l'US3 a été désignée sur le terrain : « Hêtraie-Chênaie-Charmaie sur argile de décarbonatation épaisse de plateau ». La différence entre les 2 unités stationnelles se situe principalement dans la profondeur de sol : l'US2 décrit un sol présentant une dalle calcaire à moins de 40 cm de profondeur, alors que l'US3 présente une dalle à plus de 40 cm de profondeur. Ici, le sondage pédologique le plus profond effectué mesurait 40 cm, on se trouve donc dans une situation intermédiaire. La carte qui indique une US2 à cet endroit est proche Numéro de<br>
relevé<br>
15<br>
1<br>
1<br>
5<br>
11<br>
13<br>
19<br>
7<br>
8<br>
9<br>
Pour le rel<br>
Charmaie sur argi<br>
terrain : « Hêtraie-<br>
entre les 2 unités :<br>
présentant une da<br>
plus de 40 cm de plus de 40 cm de plus de 40 cm de plus de 40 cm de p<br>
se

De même, le relevé 11 présente une première fosse qui indique une US2 et la seconde qui indique une US3. Il faut bien garder à l'esprit que malgré la catégorisation des types stationnels opérée dans le guide, la réalité est en fait un continuum entre les situations.

Au niveau du relevé 15, la description pédologique a conduit à le classer en US1 : « Hêtraie-Chênaie sur substrat carbonaté de plateau très sec à mésophile » du fait de l'effervescence du sol à l'HCl dès la surface, cependant la profondeur de sol prospectable le rapproche davantage d'une US2 comme indiquée par la carte, voire d'une US3.

Le relevé 9, quant à lui, se trouve dans une zone de la carte décrite en US4 : « Hêtraie-Chênaie-Charmaie sur limon peu épais et faiblement acide de plateau », mais il est situé à une cinquantaine de mètres d'une autre zone décrite en US2. La carte n'est donc pas exacte localement, mais de manière générale, les zones indiquées par la carte comme présentant une couche de limon sont peu nombreuses et peu étendues ; il apparait difficile de les localiser avec précision sur le terrain.

On peut donc dire que la carte des stations des forêts du SIGFRA donne, pour ce qui est de nos observations en situation de plateau, une bonne idée de la station en place. Les unités stationnelles qui ont été identifiées sont toujours identiques ou proches (au niveau de leurs caractéristiques ou en termes de localisation) de celles indiquées par la carte. Cette étude ne montre pas de grosses incohérences entre la carte des stations et ce qui est observable sur le terrain. Cependant, elle ne permet pas d'affirmer la validité exacte de cette carte, et met notamment en lumière de petits décalages entre les données issues de la carte et celles issues des relevés de terrain.

Si l'on s'intéresse au nouveau guide stationnel Calclim [4] dont la parution est prévue pour l'automne 2020, on s'aperçoit qu'il détaille un peu plus les situations rencontrées en plateau. Le tableau 6 montre les correspondances trouvées au cours des relevés entre les unités stationnelles des guides de 2004 [3] et de 2020 [4].

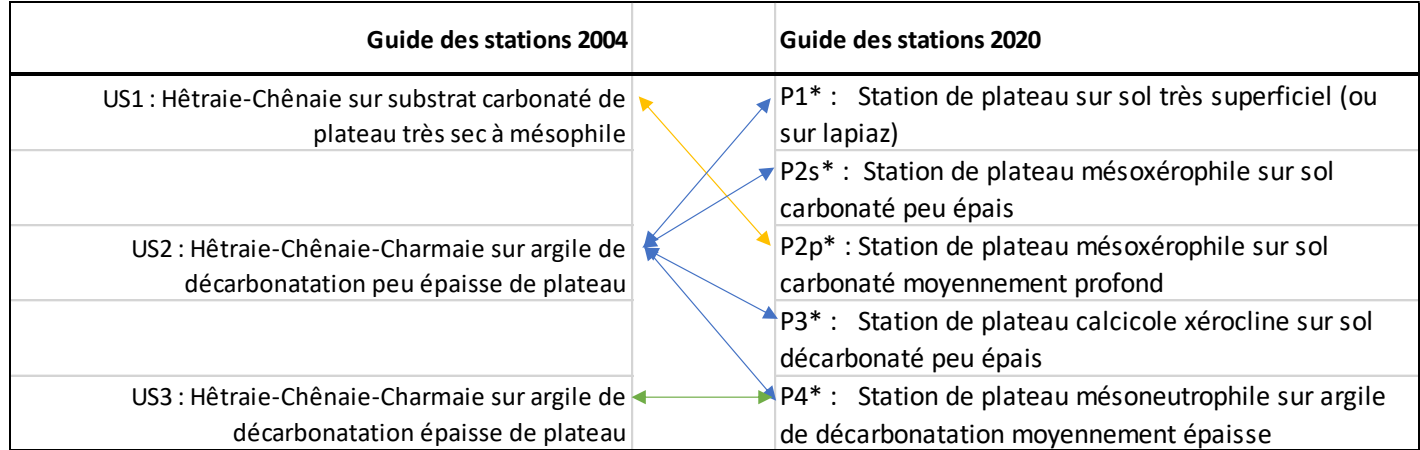

*Tableau 6 : Correspondance entre stations des guides stationnels de 2004 et de 2020*

Globalement, sur la carte des stations des forêts du SIGFRA, en situation de plateau (en dehors des rares enclaves avec une couverture limoneuse) les unités stationnelles présentes sont les US1, US2, US3. Avec le nouveau guide [4] on va trouver 5 unités stationnelles différentes pour ces situations : P1, P2s, P2p, P3, P4.

On note que l'US2 recouvre des stations avec des potentialités assez diverses, désignées par les codes P2s, P3, P4 dans le guide 2020 [4]. L'US2 est la plus étendue sur la carte des stations des forêts du SIGFRA, il est donc intéressant de pouvoir la découper en zones présentant des caractéristiques distinctes, et plus particulièrement si cela indique des potentialités de production différentes.

Le guide 2020 cherche à mieux retranscrire la diversité des sols rencontrés, en distinguant les stations de plateau à la fois par rapport à l'épaisseur et à la carbonatation de leur sol. Contrairement au guide 2004 [3] dans lequel un sol carbonaté en surface est directement attribué à une US1, le même sol pourra être classé par le guide 2020 en P1 ou P2 en fonction de sa profondeur. Même si carbonatation et profondeur de sol sont associées, on peut rencontrer des sols carbonatés qui présentent tout de même une épaisseur appréciable (sur calcaire oolithique très friable par exemple).

#### **4.3. Difficultés rencontrées lors de l'application du protocole**

Lors de l'écriture d'un protocole, on ne s'aperçoit pas forcément de toutes les difficultés qui pourront être rencontrées sur le terrain. Pour commencer, retrouver le centre des placettes permanentes n'est pas toujours aisé : l'incertitude du GPS (d'une dizaine de mètre) induit une erreur de position, auquel s'ajoute le fait que le point GPS n'est pas toujours positionné exactement au bon endroit sur le plan. Les lettres « P » à la peinture, comme celle illustrée avec la figure 11, aident beaucoup mais peuvent parfois être difficilement visibles de loin à cause de la végétation. Un autre facteur qui n'aide pas à se rendre rapidement sur la placette est l'encombrement du matériel à transporter (piquets de bois, pioche, tablette…). Pour les quelques relevés que j'ai effectuée seule, se déplacer en forêt en portant tous ces instruments était un inconvénient. C'est l'une des raisons pour laquelle l'idée de prendre en plus la tarière a été abandonnée. Après repérage des « P » sur les arbres, la recherche du fer à béton peut la aussi être compliquée, en particulier quand on se situe sur un tapis de ronces. L'aire définie entre les arbres portant des « P » est souvent assez grande, et donc il faut un certain temps pour la prospecter au détecteur de métaux. Pour gagner en efficacité je me suis fréquemment aidée des bases de données issues des placettes permanentes, en repérant 2 ou 3 arbres renseignés dans la base de données grâce à leur azimut et leur distance par rapport au centre de la placette.

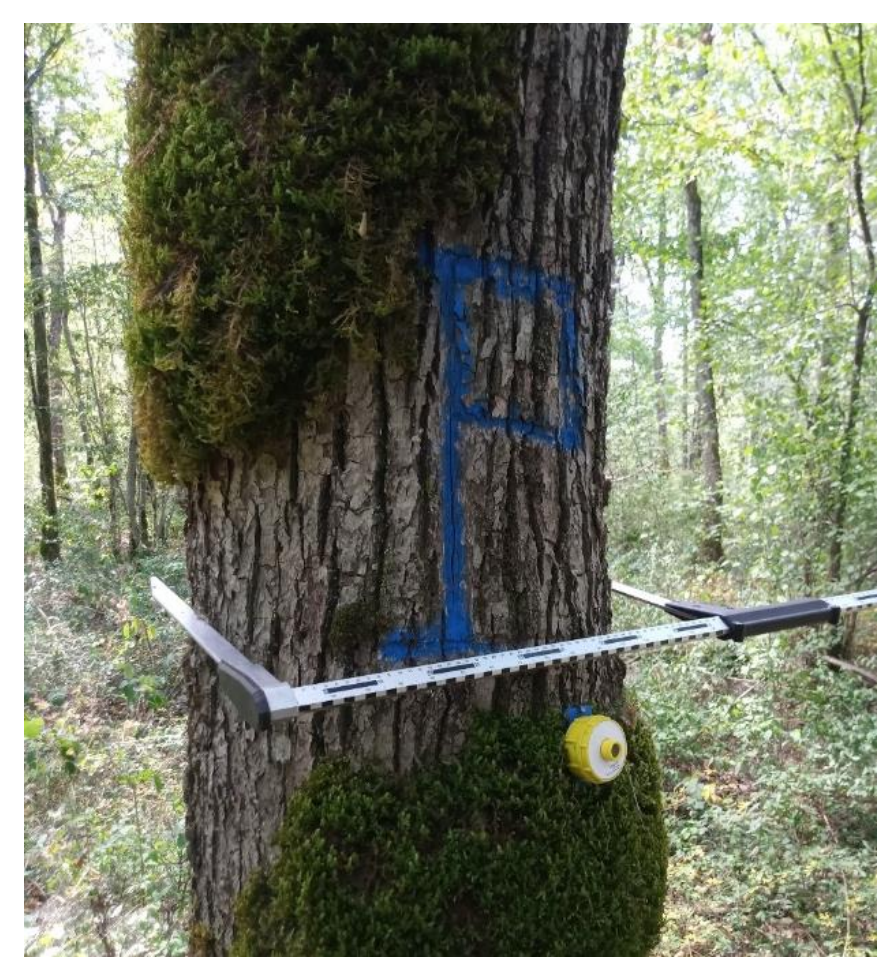

*Figure 11 : Photo d'un « P » marqué sur un chêne pour désigner le centre d'une placette permanente (crédit photo : Léo Darnon)*

L'identification de la flore est un autre point qui a pu poser problème. Mes connaissances en la matière étant limitées, j'utilisais très fréquemment la flore pour identifier les espèces qui m'étaient inconnues, seulement cela prenait du temps et n'aboutissait pas toujours. J'ai utilisé l'application pour smartphone « *PlantNet* » pour m'aider dans l'identification : à partir d'une photo, *PlantNet* suggère des espèces végétales qui sont visuellement ressemblantes. Cette application m'a permis notamment d'obtenir une idée de la famille ou du genre de l'échantillon pour ensuite me diriger plus rapidement dans la flore. Cependant les suggestions de l'application de sont pas toujours bonnes et le réseau internet (nécessaire pour faire fonctionner l'application) n'est pas toujours présent en forêt. Ainsi j'ai récolté de nombreux échantillons de plantes pour les mettre à sécher et les observer plus tard. Cependant pour certains d'entre eux, l'identification *a posteriori* m'étais encore impossible (individu peu développé, atypique, carex…) La figure 12 illustre la ressemblance visuelle entre deux espèces de *Carex*. Heureusement, monsieur Bernard Didier, fameux botaniste de la région, a très gentiment accepté de me venir en aide et nous avons pu identifier l'ensemble des échantillons prélevés.

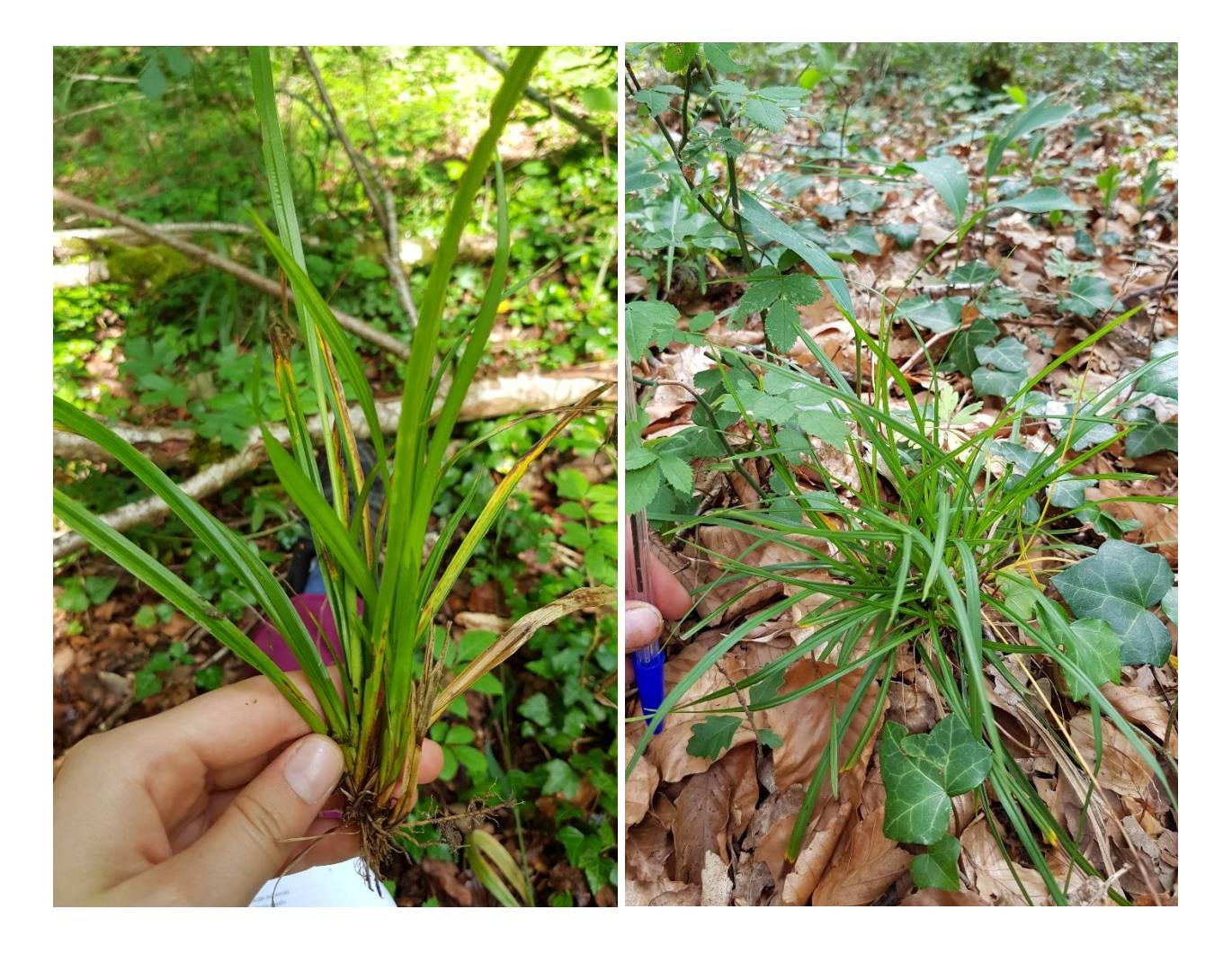

*Figure 12 : Photos d'un Carex sylvatica (à gauche) et d'un Carex digitata (à droite)*

Un autre élément du protocole qui a engendré de petites difficultés est l'estimation du pourcentage de couvert et l'attribution des coefficients d'abondance-dominance. Ce n'est pas une tâche facile d'estimer visuellement le recouvrement d'une espèce ou d'une strate, ni même de distinguer les strates (choix de compter en arbre ou arbuste les individus d'approximativement 8 m de haut). Ce n'est qu'au fur et à mesure de relevés qu'on arrive à se faire une idée de l'image d'un couvert dense, d'une espèce très couvrante, etc. Mais ces estimations prennent un temps non négligeable et demandent beaucoup d'attention lors du relevé.

La description pédologique a elle aussi posé quelques tracas. En premier lieu, creuser des trous à la pioche est une activité fatigante, qui peut causer de petites douleurs dans le dos et surtout des ampoules aux mains (plus particulièrement quand on oublie de mettre des gants, et que l'on butte sans cesse sur des pierres). Ces aspects, très « pratiques », jouent beaucoup sur le moral lors des relevés et il est en fait très important d'y penser lors de la rédaction d'un protocole.

En creusant, une des grandes questions était de savoir quand s'arrêter de creuser. Dans la plupart des relevés, on rencontrait assez rapidement une pierrosité qui rendait la progression compliquée. La pioche permet de briser les pierres, mais jusqu'à où cela est-il judicieux de creuser ? Au-delà de la réponse rationnelle qui vise à estimer jusqu'où les racines peuvent se développer, une partie de la réponse était complètement subjective et très influencée par la fatigue. Dans le cas où on ne rencontrait pas d'obstacle pour réaliser la fosse, la profondeur de sondage dépendait plutôt d'un rapport investissement physique / profondeur supplémentaire prospectée, en visant tout de même à faire une fosse d'au minimum 50 cm de profondeur.

La description du sol peut paraître simple de prime abord mais déterminer l'humus, ou la texture dominante, donnait fréquemment lieu à des hésitations. De même que pour estimer le couvert, la répétition des relevés permettait de se créer des références, ainsi je pouvais par exemple juger si la texture était plus ou moins argileuse que ce que je rencontrais en général. Cependant face à des horizons composés d'un mélange de limons et d'argiles, il m'était difficile de déterminer laquelle des textures était dominante. La figure 13 donne une image de la gradation de couleur (et de texture) de 3 horizons issus d'une des fosses étudiées. Ainsi il y a une part de subjectivité dans la description du sol. J'ai aussi pu l'observer lors de la détermination de la forme d'humus : quand mon camarade Léo m'accompagnait sur le terrain, nous n'avions pas toujours la même réponse à certaines questions de la clé de détermination (par exemple OF continu ou sporadique). Toutefois, les formes d'humus auxquelles nous aboutissions étaient toujours proches. Mon enseignante tutrice Caroline Petitjean a pu passer une journée sur le terrain avec nous, pour nous donner des conseils sur la description pédologique, et apporter son avis plus expérimenté sur les points qui nous laissait hésitants.

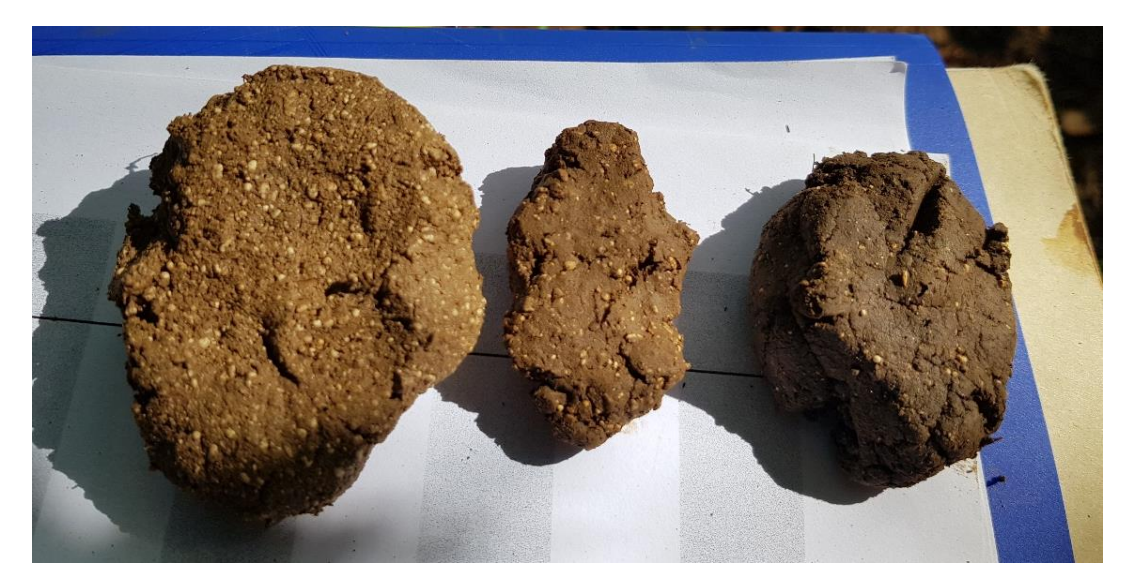

*Figure 13 : Echantillons de sol issus d'horizons successifs (le plus en profondeur à gauche, le plus proche de la surface à droite) présentant une gradation de couleur et de texture*

Enfin, des ambiguïtés sont aussi survenues lors de l'utilisation de la clé de détermination du guide des stations. La consultation des fiches descriptives des stations permettait généralement de lever ces hésitations ; mais des interrogations pouvaient subsister lorsque la description du sol se rapportait d'une des stations alors que la description du peuplement se rapprochait davantage d'une autre station. Consulter plus en détail le guide stationnel nécessitait là encore de prendre un peu plus de temps sur le terrain.

Ainsi, la somme de tous ces petits contre-temps et moments de réflexion a abouti à limiter à 3 le nombre de relevés effectués par jour, et 2 en cas de solitude sur le terrain. Le temps passé à faire un relevé était initialement mal estimé : j'avais l'espoir de pouvoir faire 4 relevés par jour, j'ai donc dû revoir à la baisse le nombre de relevés. De plus, des journées ont été occupées par d'autres activités auxquelles il m'a été proposé de participer (formation Pro Silva sur le suivi des placettes permanentes, martelage avec l'ONF, affût cigogne noire, ...) ce qui a réduit le nombre de jour pour réaliser des relevés.

### **4.4. Limites et pistes d'amélioration**

Cette étude présente des limites auxquelles on cherche ici à apporter des solutions qui pourront être mises en place pour une prochaine campagne de relevés. Premièrement, il se peut qu'il y ait des erreurs dans les données floristiques recueillies, malgré toute l'attention donnée à l'identification des espèces. Je me suis notamment aperçue, suite à une sortie terrain en compagnie de Bernard Didier, que j'ai systématiquement identifié comme *Brachypodium sylvaticum* tous les individus du genre *Brachypodium*, alors qu'il est très probable que j'ai également rencontré du *Brachypodium spinnatum*. Il n'est pas exclu que d'autres espèces aient été confondues de la même manière. Pour remédier à ce genre d'erreur, il serait intéressant de bénéficier de la liste complète de la flore présente dans la région, et/ou de réaliser, en amont des relevés, une sortie accompagnée d'un botaniste pour apprendre à identifier avec certitude les espèces les plus délicates.

Les descriptions pédologiques ne sont elles aussi probablement pas d'une exactitude absolue : après la sortie en compagnie de Caroline Petitjean, j'ai compris que j'avais assez généralement sousestimé le turn-over de l'humus. J'ai également des incertitudes quant à la bonne identification de la texture dominante de certains horizons de sol. Cependant ces erreurs sont assez systématiques et n'empêchent pas de comparer les différents sols rencontrés les uns par rapport aux autres. Les descriptions faites étant en partie subjectives (en particulier pour la texture), il serait utile de procéder

à un calibrage avant de réaliser la campagne de relevés, avec une personne expérimentée dans la description de sol ou à l'aide d'échantillons dont la texture est connue (grâce à des analyses en laboratoire). On pourrait aussi faire appel à des analyses en laboratoire pour vérifier la texture d'échantillons sur lesquels un doute persiste. Pour réduire la part de subjectivité dans la description de la couleur des horizons, il pourrait de plus être judicieux d'utiliser un code couleur, comme le code couleur Munsell. Il aurait également pu être intéressant, pour obtenir des descriptions plus complètes, d'observer la structure de chaque horizon, ainsi que la nature du substrat géologique sur lequel repose le sol (en utilisant une carte géologique pour retrouver le type et l'âge de la roche sous-jacente). Enfin, l'utilisation d'un autre outil pourrait être expérimenté ici : la canne sonde pédologique. Elle permet d'extraire du sol de fines carottes (1,5 cm de diamètre environ), ce qui demande donc un moindre effort que pour la réalisation d'une fosse à la pioche. La canne permet de multiplier les observations en différents points et ce qui permettrait de mieux évaluer la profondeur de sol (sous l'hypothèse qu'une charge modérée en élément grossier ne bloque pas la progression de la canne).

La limite principale de cette étude reste toutefois le nombre de relevés effectués. Avec seulement 21 points sondés, dont 9 sur plateau, il n'est pas possible de faire une étude statistique pour vérifier l'adéquation de la carte des stations avec les stations identifiées au cours des relevés. De plus, la surface prospectée par les relevés phytosociologiques ne permet pas de recenser la totalité des espèces présentes sur les forêts du SIGFRA, en particulier très peu de relevés ont été faits en fond de vallon, des espèces végétales typiques de ces milieux sont donc ignorées par cette étude. Pour mieux prendre en compte la totalité de la diversité floristique et pouvoir réaliser des tests statistiques sur la bonne attribution des unités stationnelles, il faudrait multiplier davantage les points d'étude. Toutefois, la réitération des relevés phytosociologiques aux mêmes points, tous les 10 ans par exemple, permettra d'avoir une base d'information utile à la caractérisation du changement climatique et de son impact sur la flore forestière.

L'utilisation du guide Calclim 2020 [4] pour réaliser une nouvelle description des stations à l'échelle de l'ensemble des forêts du SIGFRA pourrait apporter des indications supplémentaires, notamment pour l'interprétation des données issues des 3 cycles de mesure du réseau de placettes permanentes, dans la recherche de facteurs influençant la croissance des arbres.

## **Conclusion**

Ce stage a permis d'établir un état zéro floristique sur 21 des placettes permanentes du réseau des forêts du SIGFRA. Ce travail a donc pour but d'être réutilisé à l'avenir pour suivre l'évolution de la végétation en forêt irrégulière en lien avec le changement climatique.

Il a également répondu en partie à la question qui se posait sur la validité de la carte des stations des forêts du SIGFRA. Les informations pédologiques et floristiques recueillies s'ajoutent aux données déjà disponibles sur les placettes permanentes et pourront être exploitées si besoin. Un compte rendu des problèmes rencontrés au niveau du guide stationnel 2020 en cours de rédaction a aussi été fait pour le CRPF Champagne-Ardenne.

Sur le plan professionnel, ce stage a été l'occasion pour moi d'être immergée dans le domaine forestier et de découvrir de multiples activités qui sont réalisées par les forestiers. J'ai notamment eu la chance de participer à plusieurs martelages avec les agents de l'ONF ainsi qu'à des réunions concernant la révision du plan d'aménagement des forêts de la région. Cela m'a permis d'avoir une meilleure vision de l'organisation du travail à l'Office. J'ai aussi eu la chance de participer au nourrissage de gibier dans un enclos de vision, à une écoute de chiroptères et à un affût de cigogne noire, ce qui m'a ouvert les yeux sur la diversité des activités menées par l'ONF. J'ai également bénéficié de la formation sur le suivi des placettes permanentes dispensée par Pro Silva à l'attention de gestionnaires et de propriétaires forestiers, ce qui m'a bien illustré l'activité de formation menée par l'association et la diversité des personnes intéressées. Au travers de ce stage j'ai de plus pris conscience que la gestion de forêts publiques est très dépendante de l'historique de la région, des habitudes et dispositifs déjà implantés sur le territoire, et de l'avis des habitants et élus. Les acteurs présents sur le territoire et leur collaboration (associations, ONF, élus, Parc Naturel…) ont un réel impact sur le devenir des forêts.

Sur le plan personnel ce stage m'a permis de découvrir une région qui m'était complètement inconnue, de me faire une meilleure idée de ce qu'est la vie en milieu (très) rural, et de rencontrer des personnes accueillantes que je n'oublierai pas de ci-tôt !

# **Bibliographie**

[1] Présentation de l'aménagement 2020-2039, Forêts du Syndicat de Gestion Forestière de la Région d'Auberive (SIGFRA), 2020, document interne ONF

[2] J-C. RAMEAU et B. DIDIER, Typologie des stations forestière de Haute-Marne – Plateaux calcaires, vallée oxfordienne, 1985

[3] L. MILARD, Plateaux calcaires de Champagne-Ardenne et du nord-est de la Bourgogne, 2004

[4] Guide stationnel Calclim, document provisoire de juin 2020 fourni par le CRPF Champagne-Ardenne

[5] F. LEBOURGEOIS et B.JABIOL, AgroParisTech Nancy, Module intégratif « diversité écologique des espaces naturels et forestiers » juin 2017, Forêt domaniale d'Auberive, PROTOCOLE DE RELEVÉS

[6] L. DELASSUS, Guide de terrain pour la réalisation des relevés phytosociologiques, juin 2015, fichier PDF disponible sur :

http://www.cbnbrest.fr/site/pdf/Guide%20relev%C3%A9s%20de%20terrain\_juin2015.pdf

[7] G. DUME, D. MANSION et J-C. RAMEAU, Flore forestière française, Tome 1 : Plaines et collines, 2018

## **Annexes**

ANNEXE 1 : Fiche de test du nouveau guide de stations pour les plateaux calcaires (Calclim 2020)

ANNEXE 2 : Clé de détermination simplifiée des humus, d'après B. Jabiol et al 2007

ANNEXE 3 : Clé de détermination des stations du guide Calclim 2020

ANNEXE 4 : Fiche pour la saisie sur le terrain des données phytosociologiques

ANNEXE 5 : Fiche pour la saisie sur le terrain des données de topographie et de pédologie

ANNEXE 6 : Protocole de relevé floristique et description stationnelle dans les forêts du SIGFRA - 2020

ANNEXE 7 : Liste de la flore appartenant aux groupes écologiques du guide Calclim 2020

ANNEXE 8 : Signification des codes des unités stationnelles des guides 2004 [3] et 2020 [4]

### Fiche de test du nouveau guide de stations pour les plateaux calcaires

Fichier PDF téléchargeable sur : https://www.dropbox.com/s/ecdnmra328epqsv/fiche\_test\_SER\_PC\_A3.pdf?dl=0

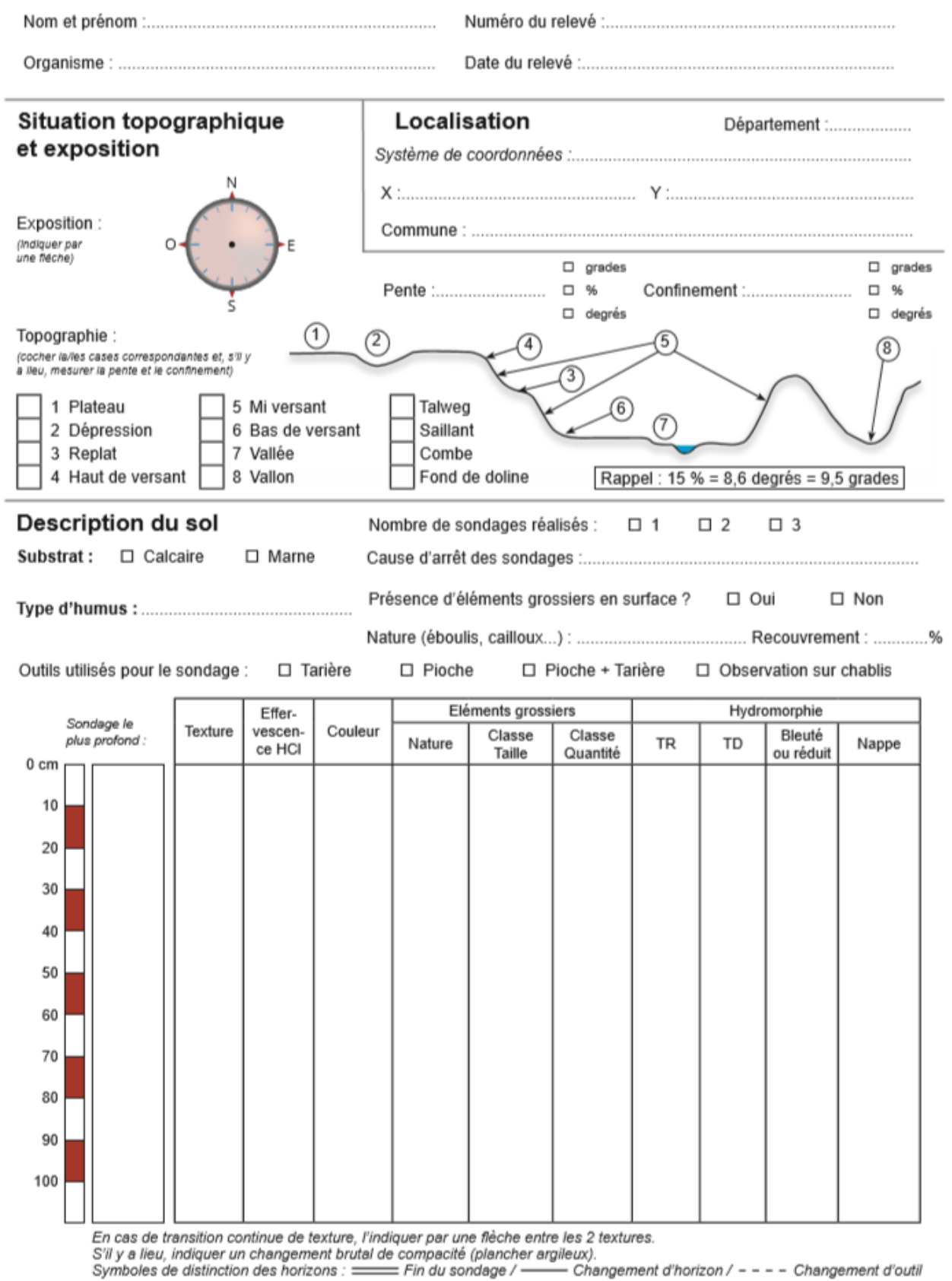

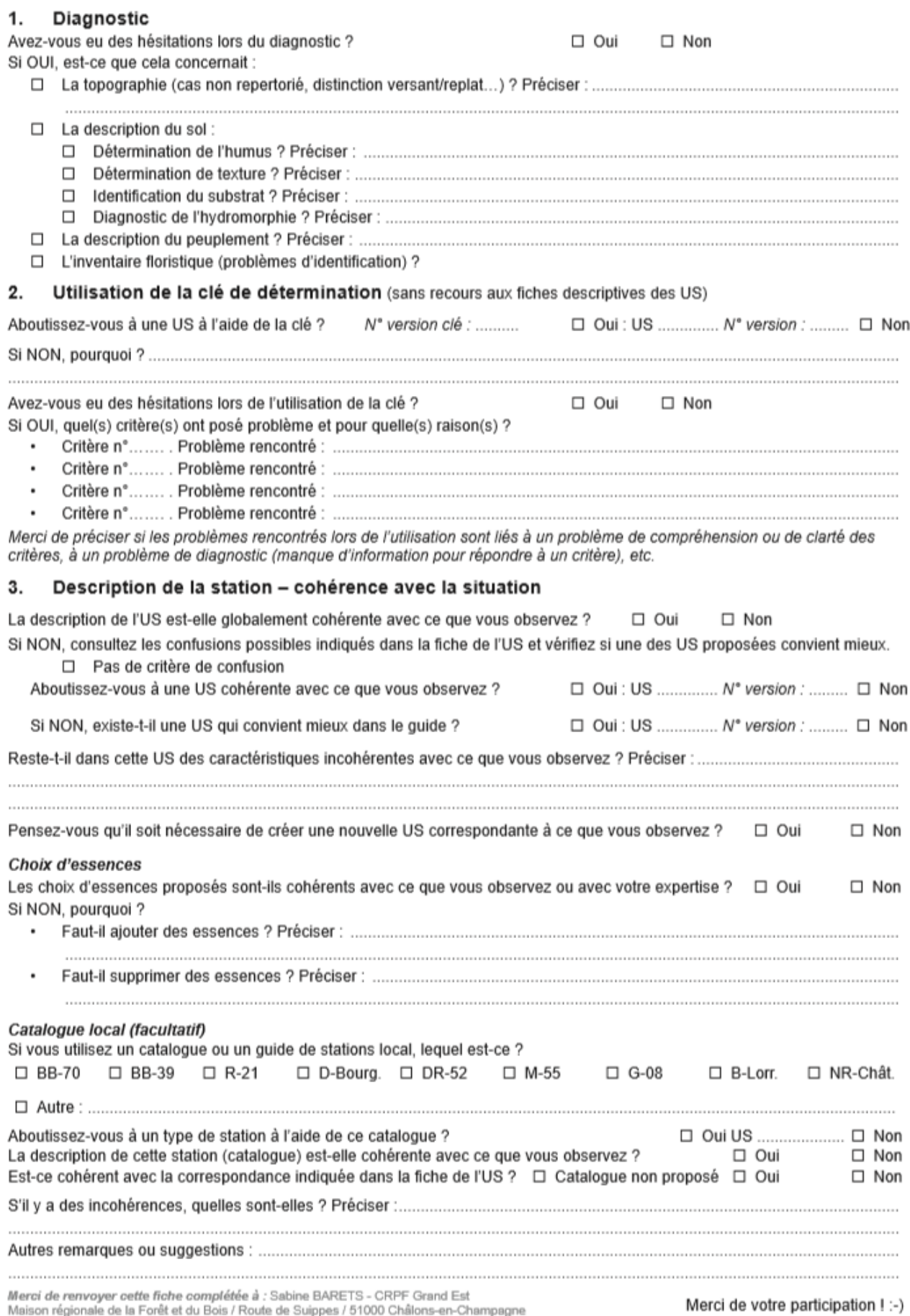

#### Relevé floristique (Indiquer la classe d'abondance simplifiée pour chaque espèce rencontrée)

Classes d'abondance simplifiées :

- 1 : 1-2 individus, espèce très peu abondante<br>2 : Espèce bien présente, abondance moyenne
- 
- 3 : Tapis recouvrant, espèce très abondante

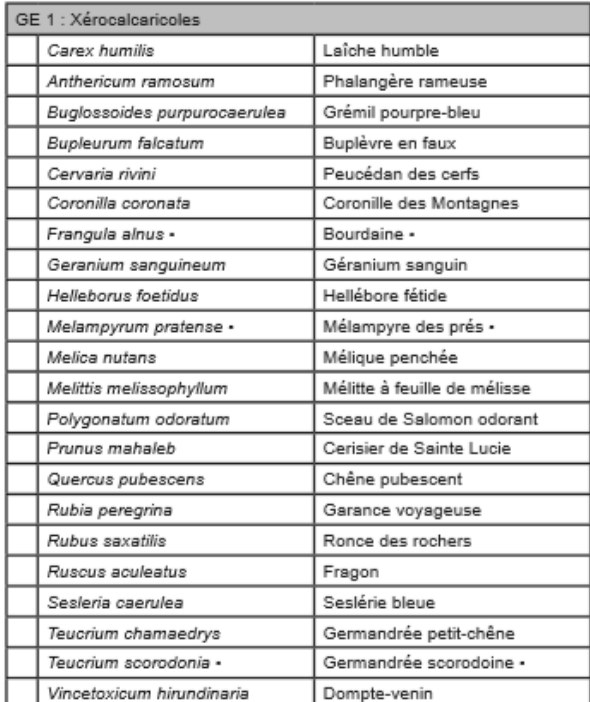

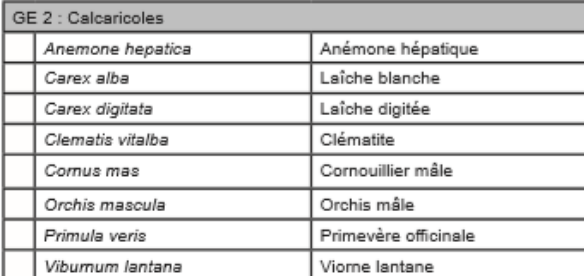

#### GE 3 : Calcicoles Asaret d'Europe Asarum europaeum Brachypodium sylvaticum Brachypode des bois Campanula trachelium Campanule gantelée Carex flacca Laîche glauque Carex montana Laîche des montagnes Cornus sanguinea Cornouillier sanguin Cyanus montanus Centaurée des montagnes Daphne laureola Lauréole Daphne mezereum Bois-joli Digitalis lutea Digitale jaune Tamier commun Dioscorea communis Euonymus europaeus Fusain Hordelymus europaeus Orge d'Europe Lathyrus vernus Gesse printanière Troène Ligustrum vulgare Lonicera xylosteum Camerisier Mercurialis perennis Mercuriale pérenne Rhamnus cathartica Nerprun purgatif Groseiller des Alpes Ribes alpinum

En cas de doute sur la reconnaissance d'une plante, l'indiquer par un "?" à côté du nom de la plante.

Le nom des plantes bimodales (présentes dans les situations les plus extrêmes) est suivi d'un -.

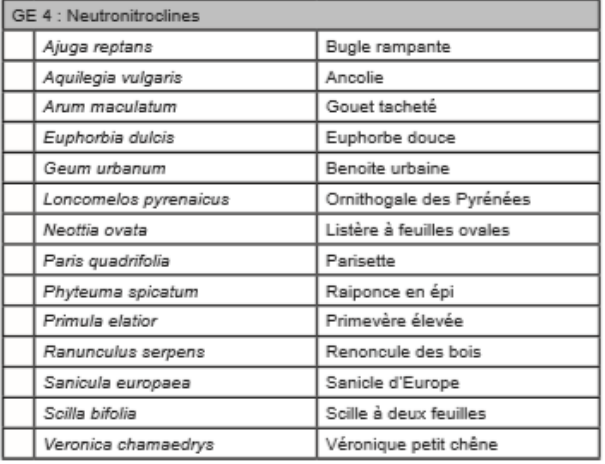

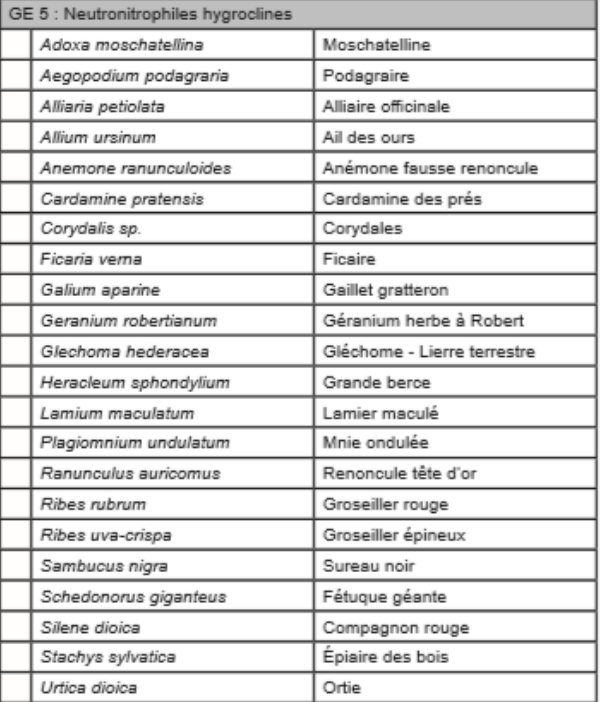

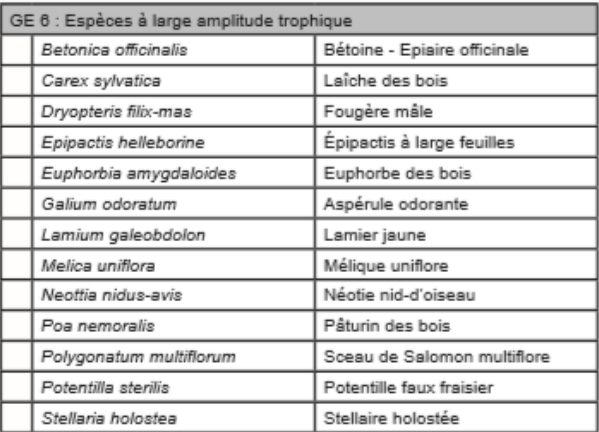

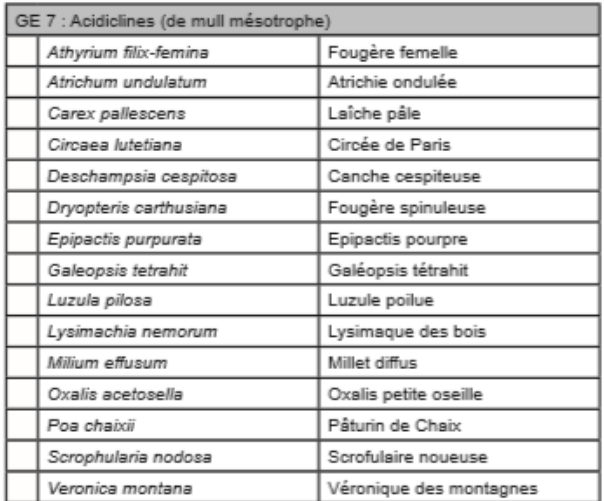

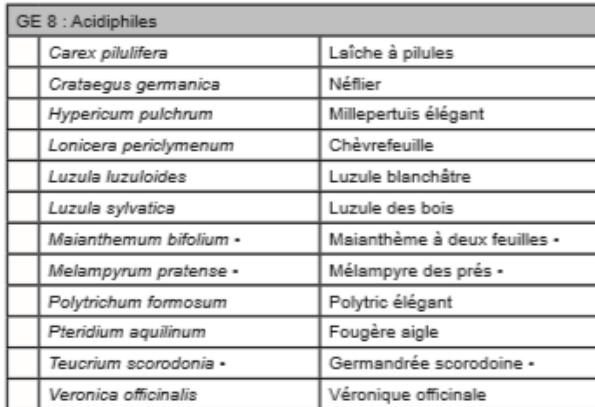

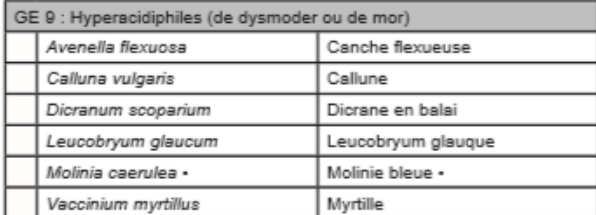

Si certains groupes écologiques vous semblent incomplets ou<br>que vous estimez que certains plantes doivent être éliminées des groupes, vous pouvez nous en faire part dans la partie consacrée aux remarques dans l'item "Groupes écologiques" du guide de stations.

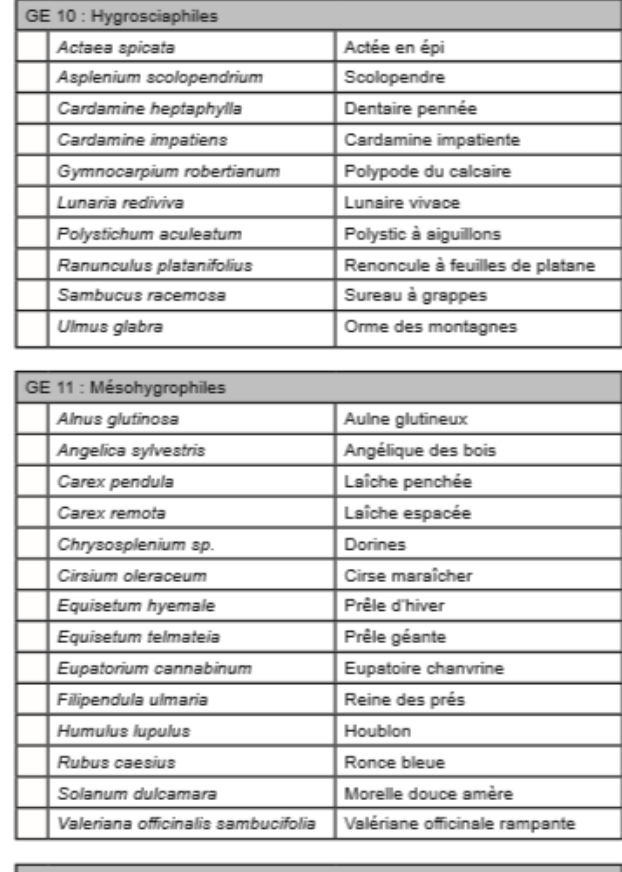

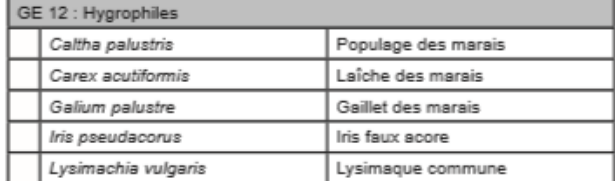

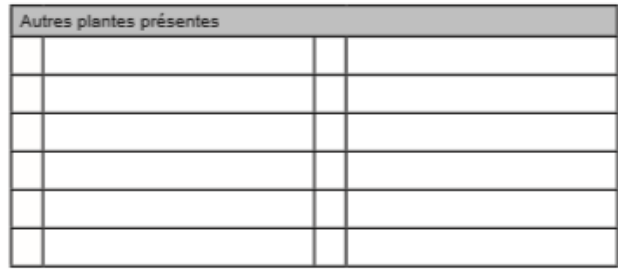

### Composition du peuplement A: Ligneux de hauteur > 8 m / a : Ligneux de hauteur 1 - 8 m / s : régénération basse < 1m

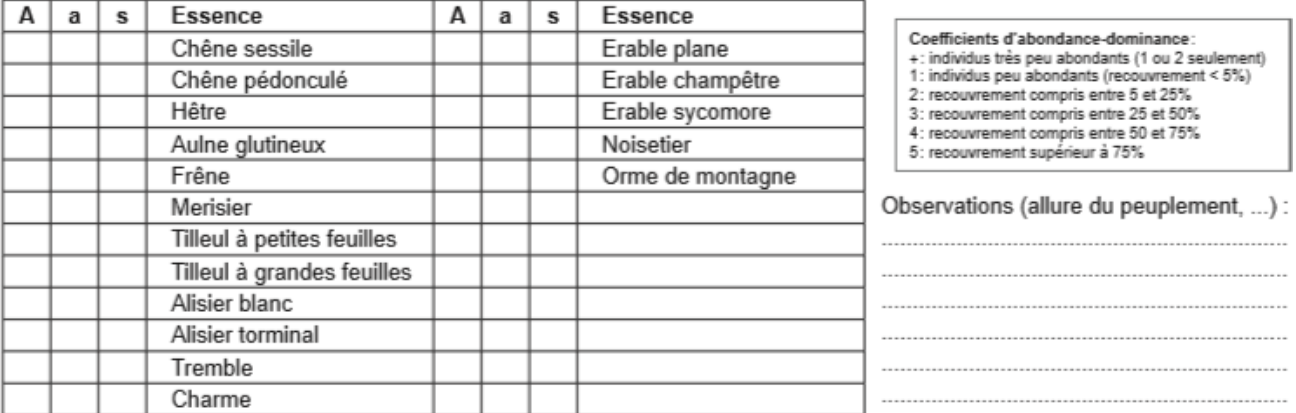

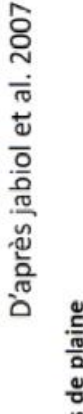

#### Hémimoder Mésomull **Dysmoder** Eumoder Oligomul Dysmull Eurnull Mor Clé de détermination des principales formes d'humus aérés de plaine A : couche poivre et sel, avec des éléments minéraux et organiques OLVépais et continu grumeleux (massif microgrumeleux grumeleux ou grumeleuse nette Horizon A grumeleuse fine OLy sporadique . Oln discontinu ou particulaire) Horizon A non . A à structure A à structure OLn continu  $OH < 1 cm$ quelquefois discontinu  $OH \geq 1$  cm OH 21 cm blanchies anciennes OF continu plus ou Feuilles de l'année Feuilles de l'année seulement (OLn) (OLn) et feuilles Of sporadique moins épais **Transition graduelle avec** avec un horizon minéral un horizon A massif ou Horizon OF présent (en **Transition très brutale** matière minérale (sable) ou quelques grains blancs. L'épaisseur d'OH ou à M.O de diffusion **Horizon OF absent** OH (+de 70% de boulettes fécales) : marc de café de couleur noirâtre ou brun rougeâtre, avec des crottes d'arthropodes et des racines. Pas de OF (-de 70% de boulettes fécales) : couche avec des débris végétaux Olv : paquets de débris végétaux tassés, ramollis, blanchis et décolorés avec permet avec la flore la distinction des unités stationnelles très acides. plus de OL) fragmentés et surtout des déjections d'arthropodes OIn : feuilles/aiguilles libres non décomposées . Horizon A non grumeleux ou absent une décomposition lente de la matière organique. . Présence d'un horizon OH (en plus Plus il est épais, plus les sols sont pauvres avec C'est un indicateur de la richesse des sols. Horizon OH absent possibilité de présence de mycéliums des horizons OL et OF Aide-mémoire: L'humus

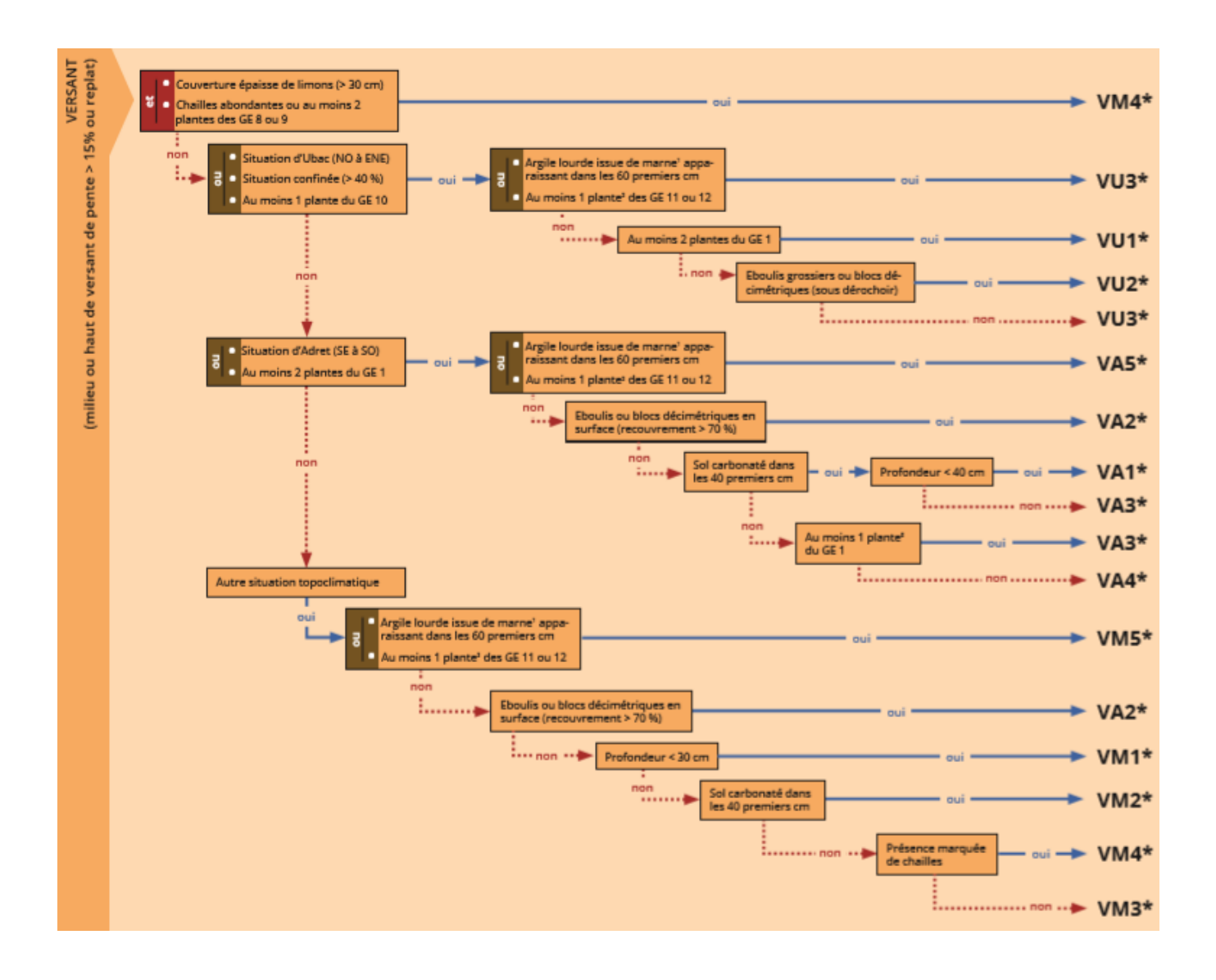

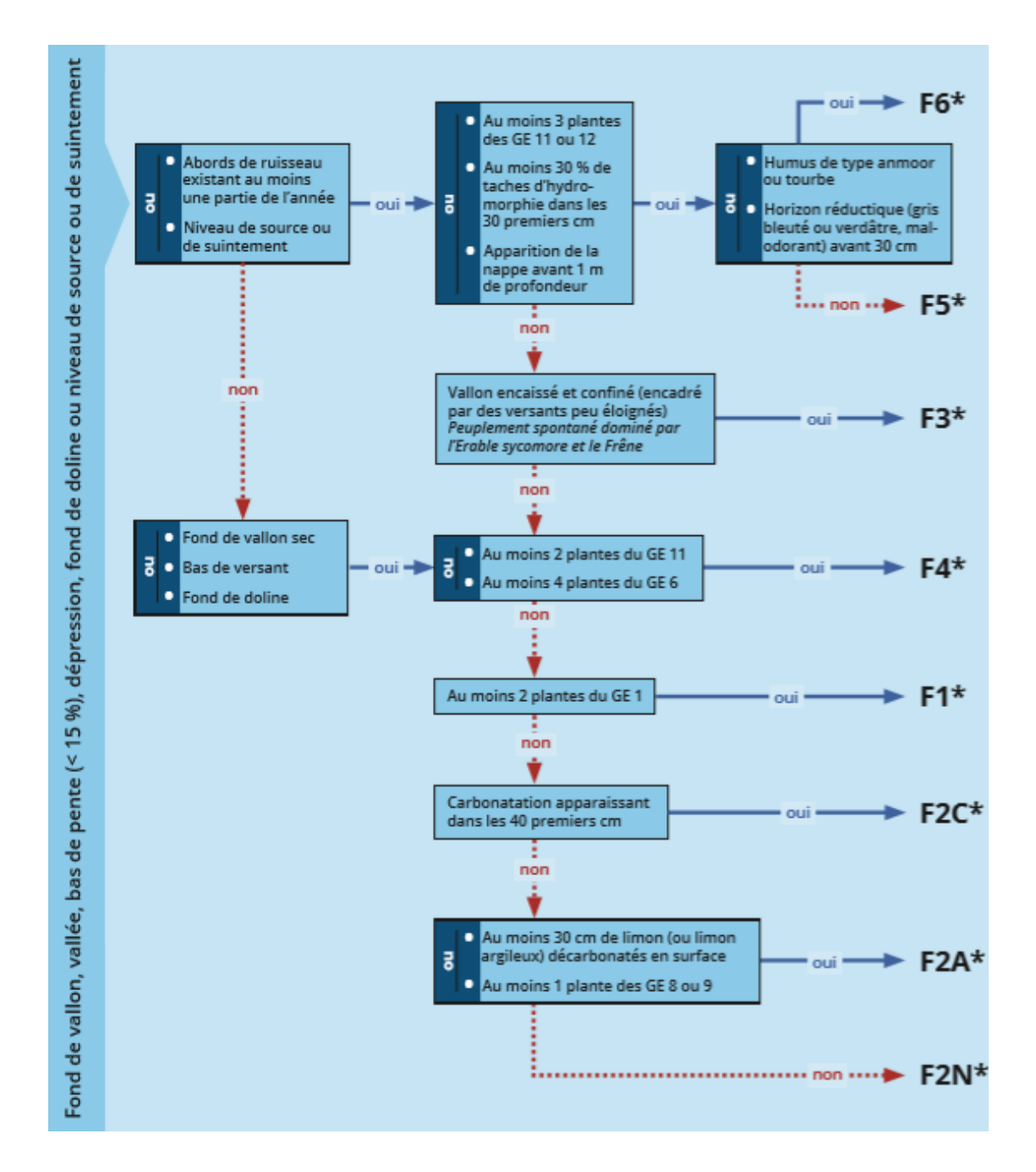

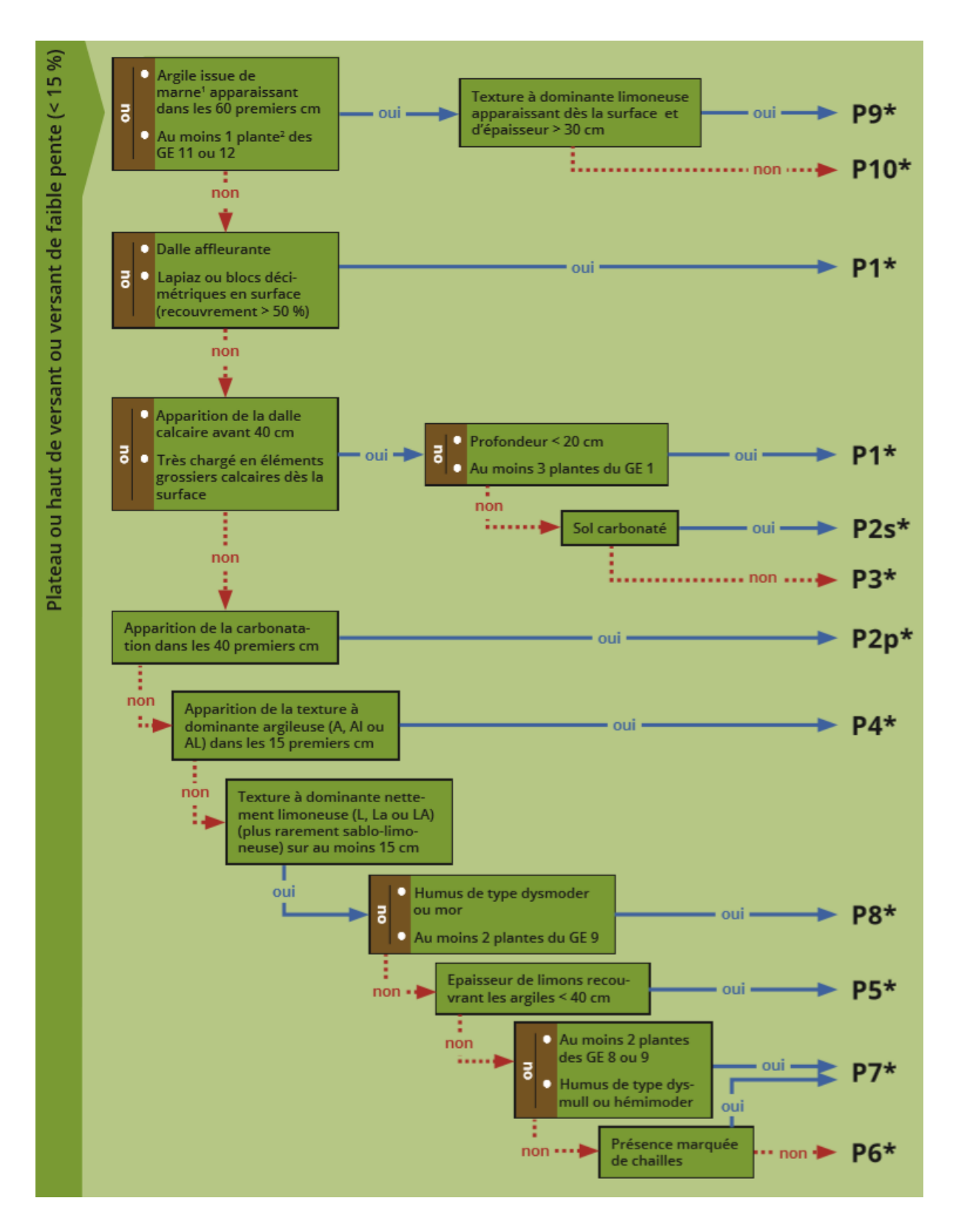

### Espèces herbacées

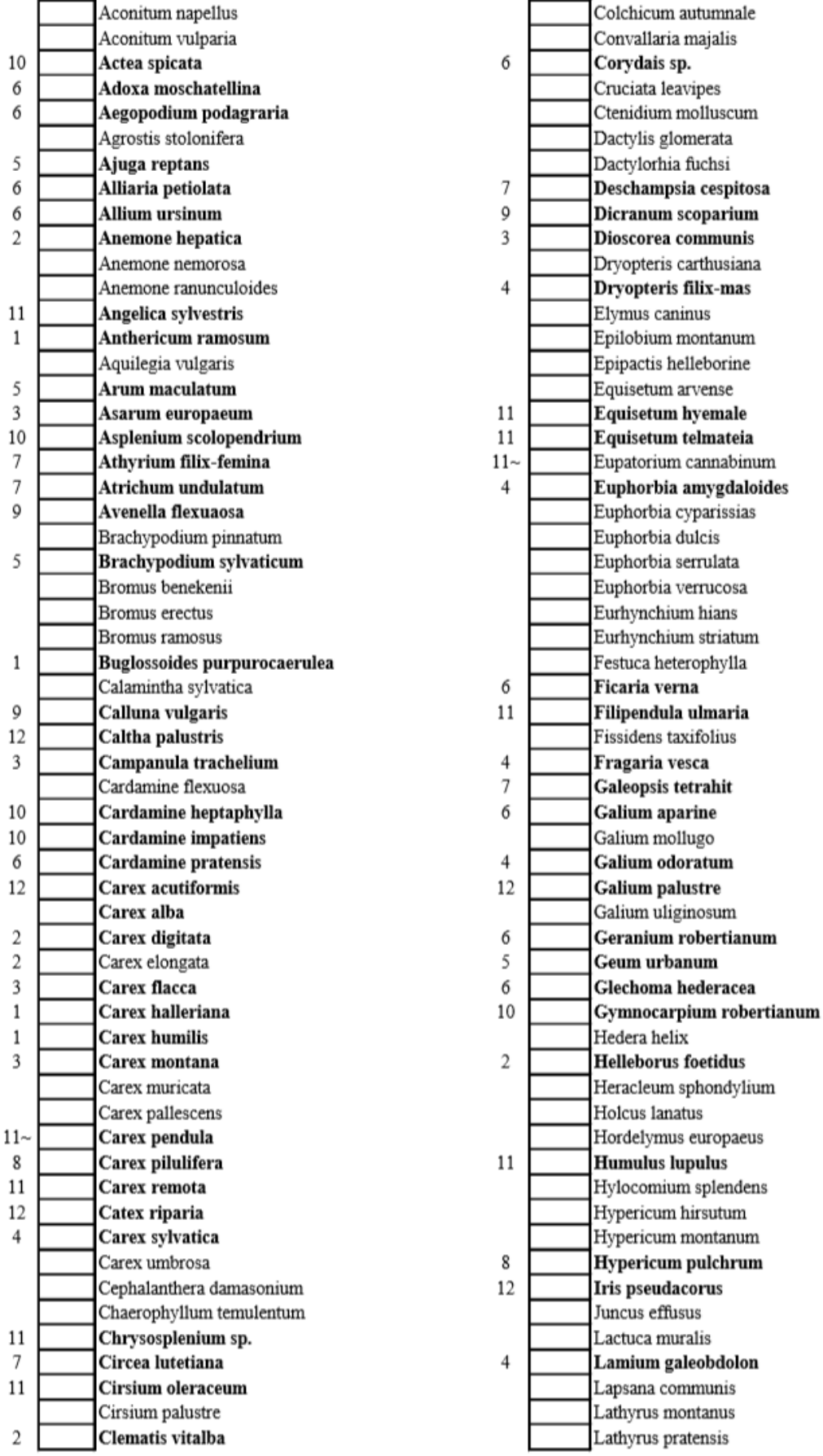

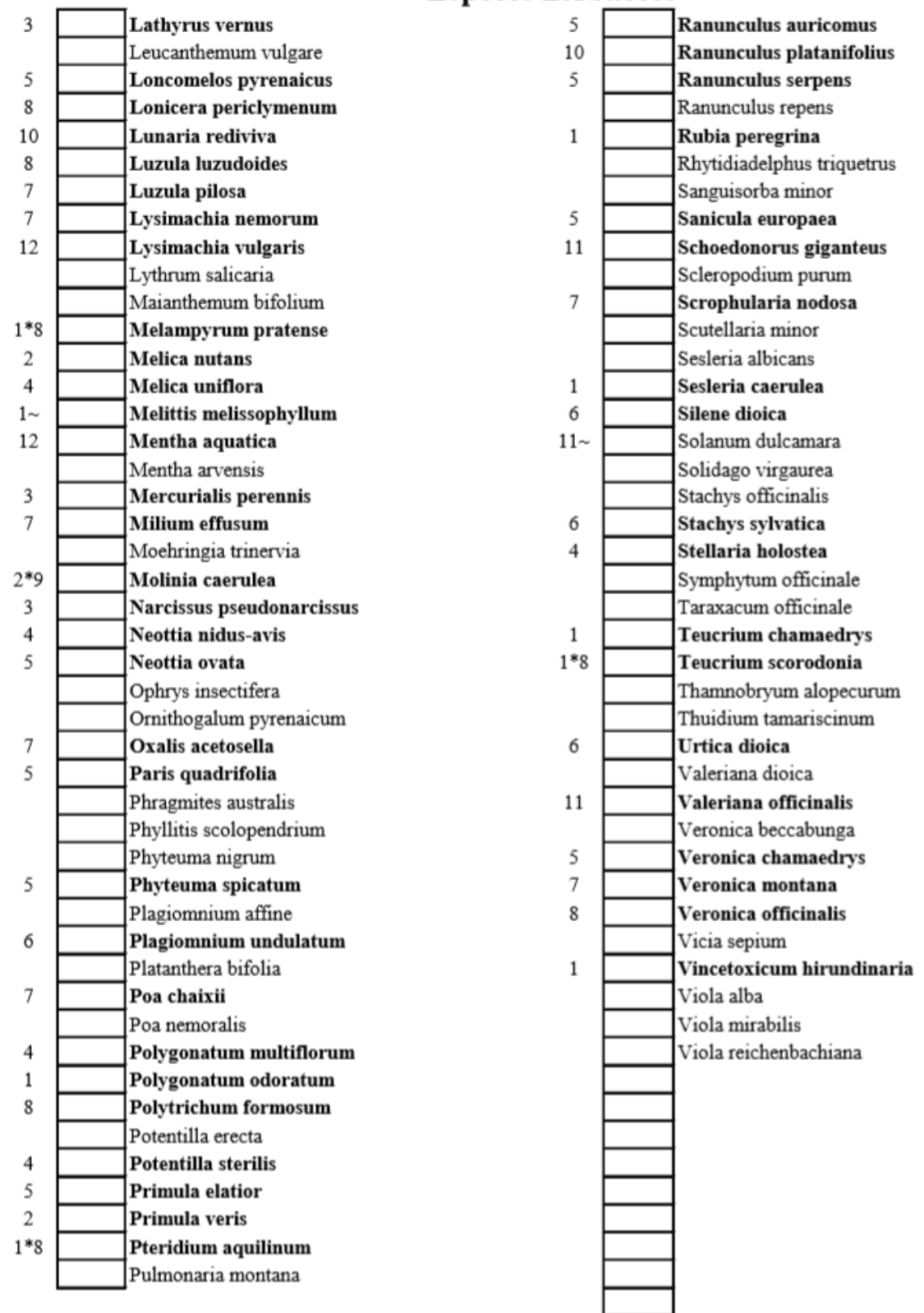

### Espèces herbacées

#### **Coefficients:**

- + : individus très peu abondants (1 ou 2 seulement)
- 1 : individus peu abondants (recouvrement < 5%)
- 2 : recouvrement compris entre 5 et 25%
- 3 : recouvrement compris entre 25 et 50%
- 4 : recouvrement compris entre 50 et 75%
- 5 : recouvrement supérieur à 75%

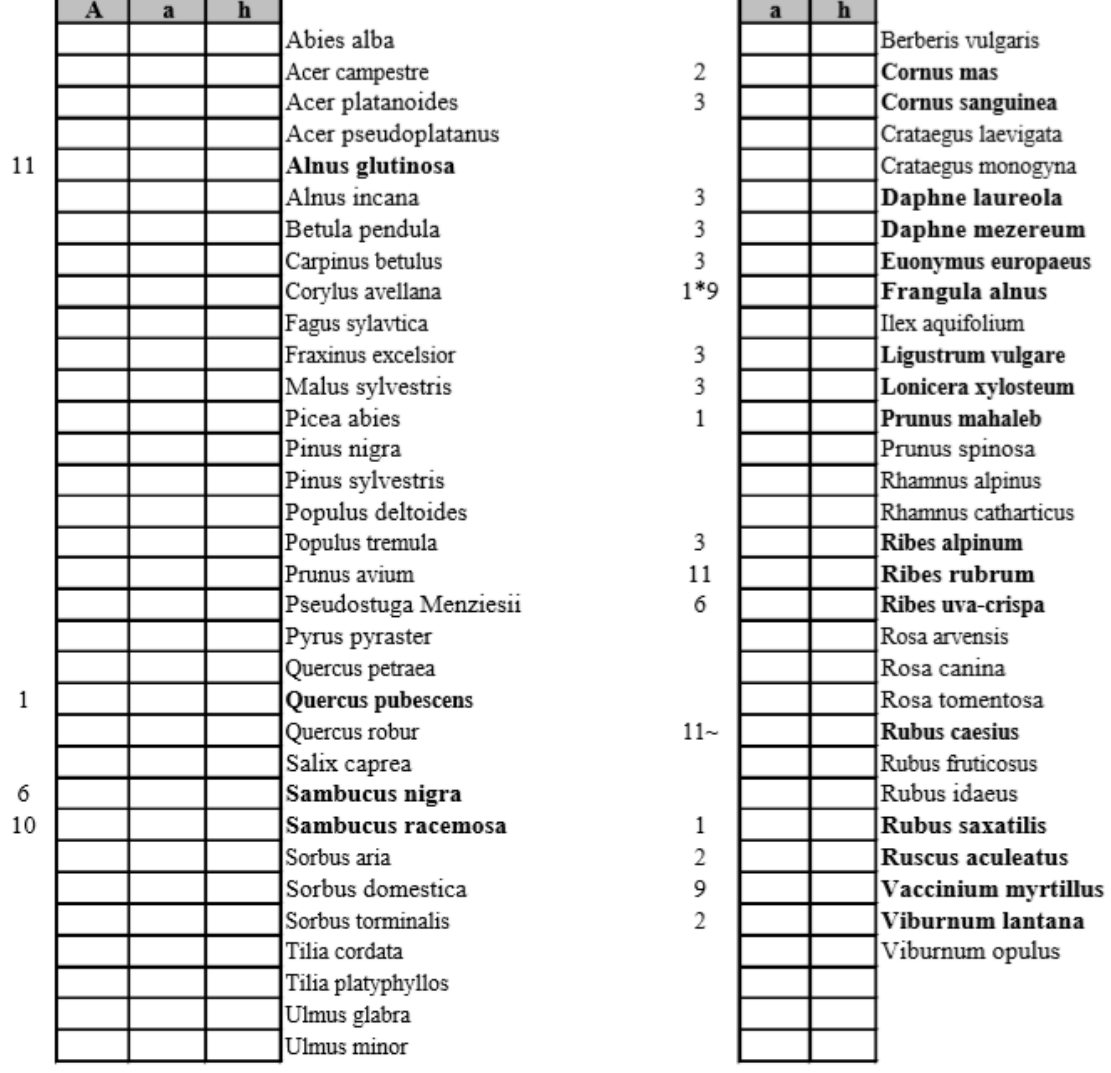

### **Espèces ligneuses**

#### En gras, les espèces indicatrices du catalogue simplifié GE1 : xérocalcaricoles

- GE2 : calcaricoles
- GE3 : neutrocalcicoles
- GE4 : neutroclines à large amplitude trophique
- GE5 : neutronitroclines
- GE6 : neutronitrophiles hygroclines
- GE7 : acidiclines
- GE8 : acidiphiles
- GE9 : hyperacidiphiles (de dysmoder ou de mor)
- GE10: hygrosciaphiles
- GE11 : mésohygrophiles
- GE12: hygrophiles

#### Strates:

 $A :$  hauteur  $> 8$  m  $a: 1 m <$  hauteur  $< 8 m$  $h:$  hauteur  $\leq 1$  m  $m:$  mousses

\* plante bimodale

 $\sim$  plante qui, si elle est a seule de son groupe, ne suffit pas pour conclure pour la présence du GE

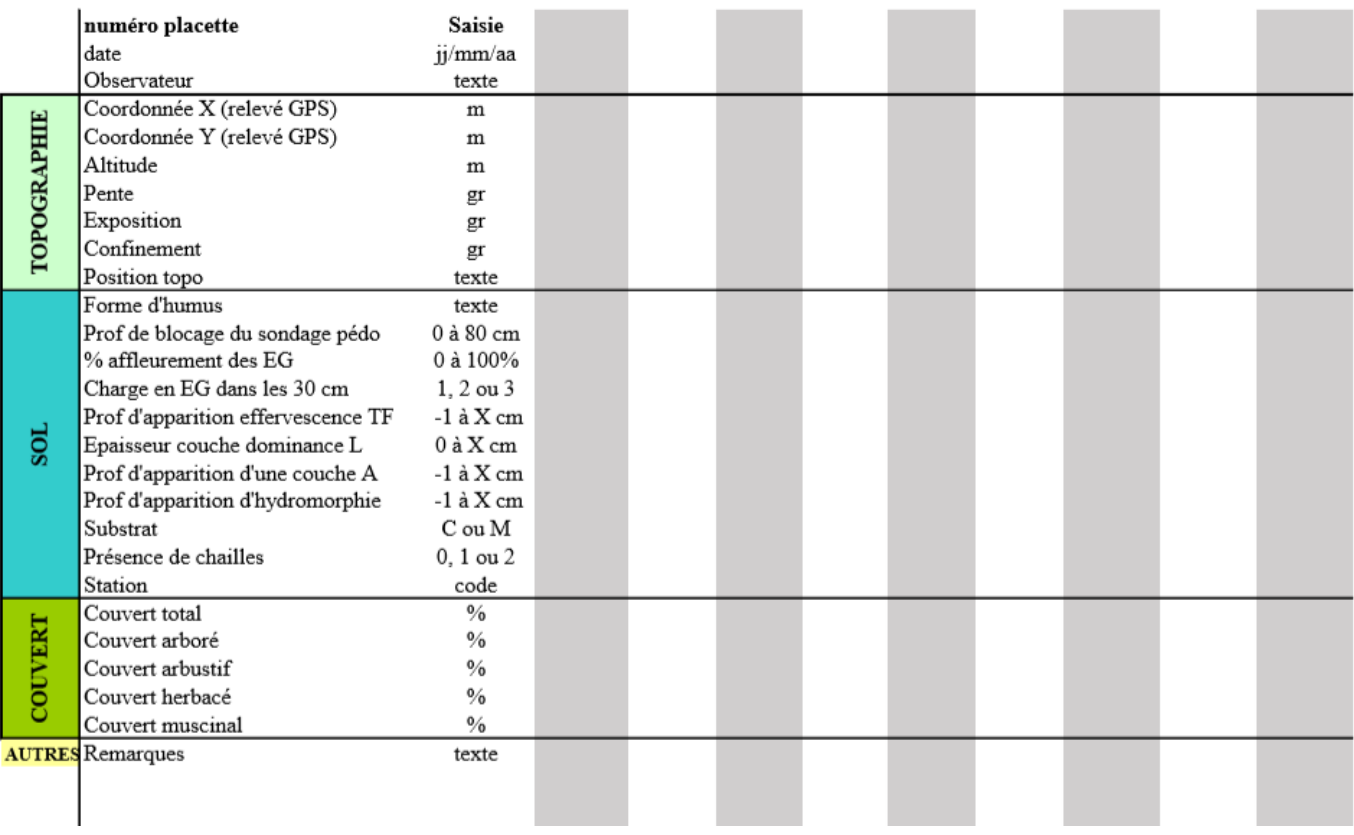

Protocole de relevé floristique et description stationnelle dans les forêts du SIGFRA - 2020

#### **Matériel nécessaire**

- GPS avec localisation des placettes (sur tablette ou TDS)
- Fiches de relevés (fiche flore + fiche topographie) et de protocole
- Détecteur de métaux
- Jalons
- Flore, loupe, sacs plastiques, appareil photo
- Pioche, (tarière), HCl
- Boussole, clisimètre, décamètre ou topofil
- Autres documents (clé de détermination et catalogue des stations, clé des humus)

#### **1) Positionnement de la surface de 400 m²**

Centre de la placette de relevé = centre de la placette permanente (fer à béton) Sinon : centre placette permanente = coin (dans l'ordre) N, ou E, ou S, ou O de placette de relevé

/!\ Noter dans les remarques si centre ≠ fer à béton

#### **2) Variables topographiques**

#### Noter :

- Altitude (en m) : au GPS ou sur carte topographique
- Pente (en %) : au clisimètre, moyenne entre la mesure vers l'amont et vers l'aval
- Exposition (en grad) : à la boussole, en se plaçant face au bas de pente
- Confinement (en %) : au clisimètre, viser le haut de versant opposé
- Nature du substrat : lue sur carte géologique
- Situation topographique : utiliser le code du CRPF pour identifier la topographie :

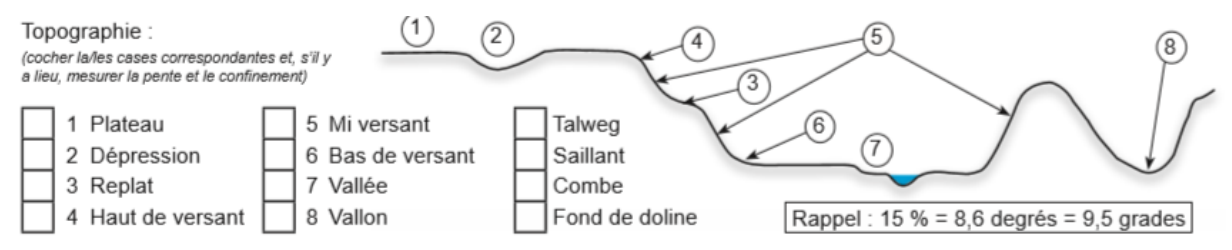

*Partie topographie de la Fiche de test du nouveau guide de stations pour les plateaux calcaires du CRPF*

#### **3) Flore stratifiée**

Faire la liste des espèces de flore vasculaire présentes dans la surface Attribuer à chaque espèce et pour chaque strate un coefficient d'abondance dominance. Donner une estimation du recouvrement global et du recouvrement pour chaque strate (en %)

Strates :

- Arborée : hauteur > 8 m
- Arbustive : 1m < hauteur < 8 m
- Herbacée : hauteur < 1 m (végétation vasculaire)
- Muscinale : mousses et lichens

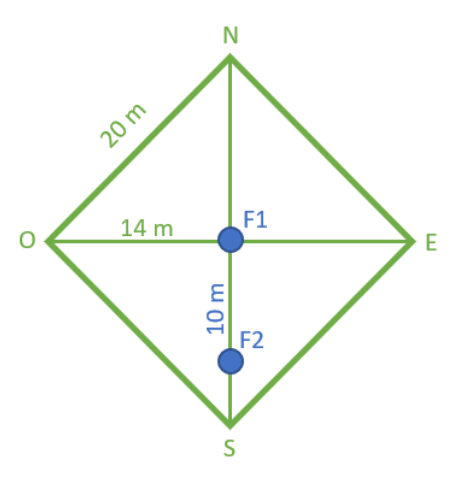

Coefficients d'abondance dominance :

- + : individus très peu abondants (1 ou 2 seulement)
- 1 : individus peu abondants (recouvrement < 5%)
- 2 : recouvrement compris entre 5 et 25%
- 3 : recouvrement compris entre 25 et 50%
- 4 : recouvrement compris entre 50 et 75%
- 5 : recouvrement supérieur à 75%

#### **4) Description pédologique**

Creuser deux fosses : la première au centre de la placette, la seconde à 10 m au sud de la première. Pour chacune, noter les informations suivantes :

- La forme d'humus, en s'aidant de la clé de détermination des humus
- La profondeur du sondage (en cm)
- Le pourcentage d'affleurement d'éléments grossiers (en %)
- La charge en éléments grossiers sur les 30 premier cm (faible, moyenne, forte)
- La profondeur de l'apparition de l'effervescence à HCl de la terre fine (en cm)
- L'épaisseur d'un horizon à texture limoneuse dominante (en cm, noter -1 si absente)
- La profondeur d'apparition d'une couche à dominante argileuse (en cm, noter -1 si absente)
- La profondeur d'apparition de traces d'hydromorphie (en cm, noter -1 si absentes)

Remplir pour chaque fosse le tableau ci-dessous, en ajoutant une colonne « racines » (présentes, rares, absentes). Noter sous le dernier horizon la cause d'arrêt du sondage (dalle, pierrosité importante, …).

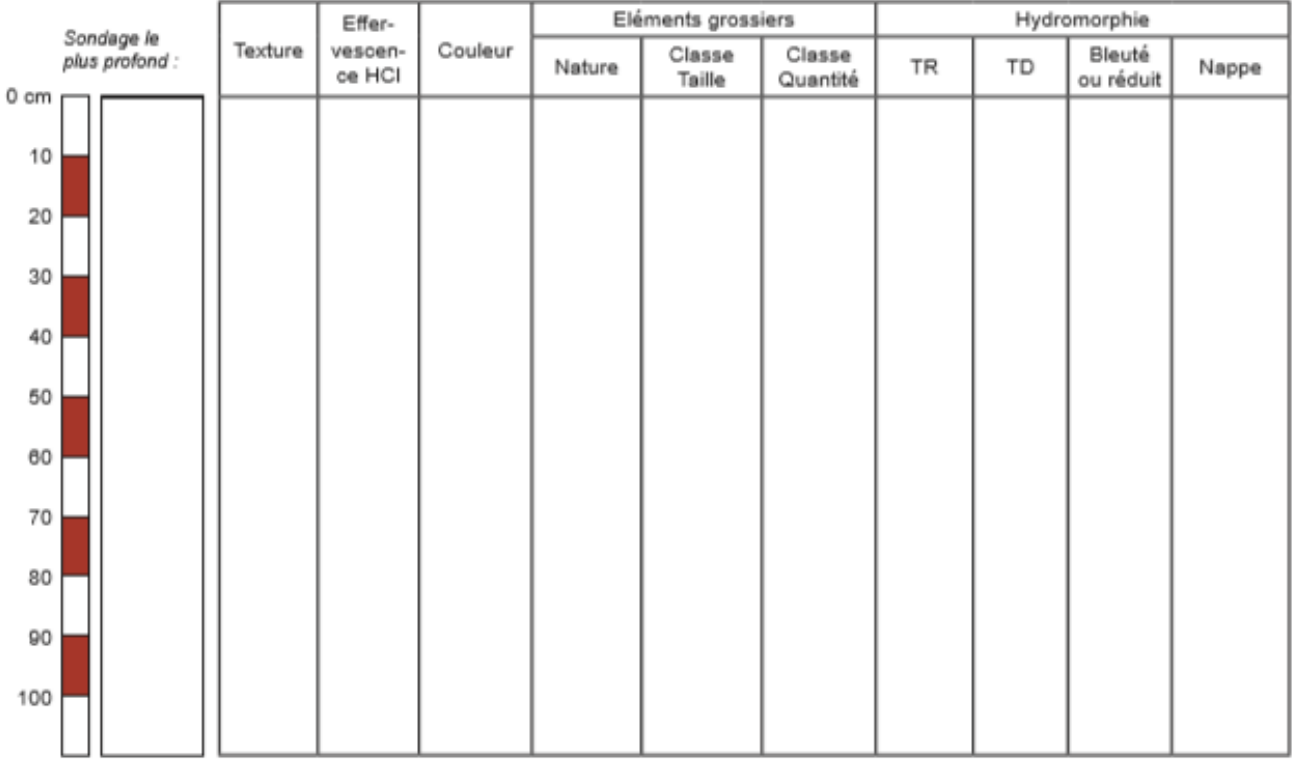

En cas de transition continue de texture, l'indiquer par une flèche entre les 2 textures.

S'il y a lieu, indiquer un changement brutal de compacité (plancher argileux).

Symboles de distinction des horizons : ===== Fin du sondage / -- Changement d'horizon / - - - - Changement d'outil

*Partie description du sol de la Fiche de test du nouveau guide de stations pour les plateaux calcaires du CRPF*

#### **5) Identification de la station**

La station sera identifiée à partir de la clé de détermination du catalogue 2020 Calclim (en cours de finalisation, parution prévue en automne).

Care:

Carex

Anthe

Buglo Frang

Melan Melitti

Polyg<br>Prunu

Pterid Querc

Rubia

Rubus

Sesle

Teucn

Teucn Vince

GE<sub>2</sub>

Anem

Carex

Carex<br>Clema

Cornu

Molini Primu

Rusco

Vibun

GE<sub>3</sub>

Asaru

Camp

Carex Carex<br>Carex

Daphi

Diosc

Euon

Lathy

Narcis<br>Ribes

GE<sub>4</sub>

Fraga<br>Galiul

Lamiu<br>Melici

Neotti

Polyg<br>Poten

GE<sub>5</sub> Aiuas Arum<br>Brach

Geum

Neottia ovata

, and quadments<br>Phyteuma spicatum<br>Primula elatior

Sanicula europaea

Veronica chamaedry:

Ranunculus auricomus<br>Ranunculus auricomus

Version n°3 du 19/03/2020

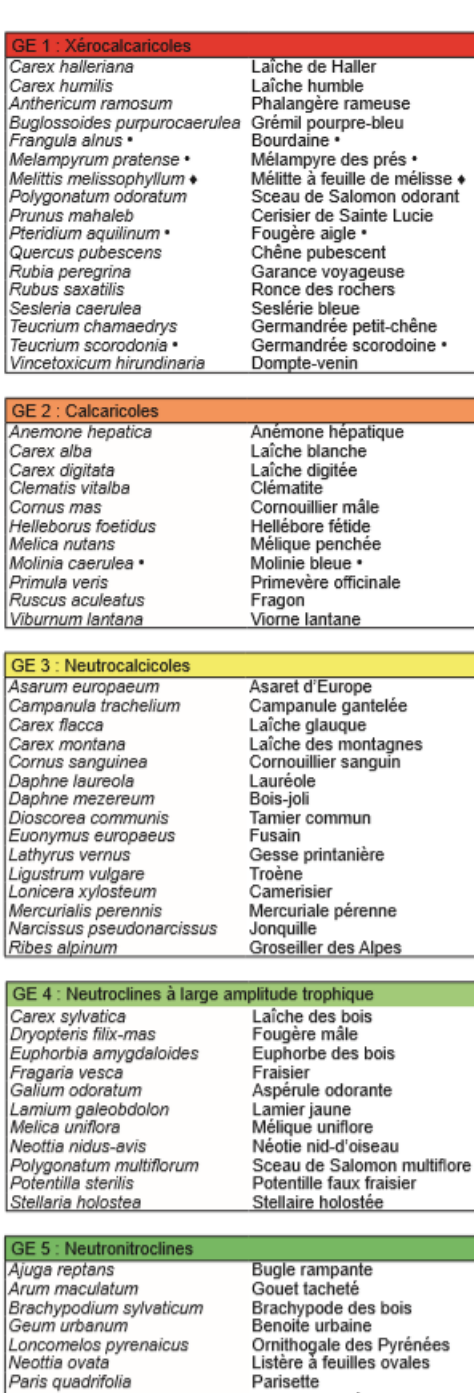

Adoxa moschatellina Aegopodium podagraria

Alliaria petiolata Allium ursinum Cardamine pratensis<br>Corydalis sp. Ficaria verna Galium aparine Geranium robertianum<br>Glechoma hederacea Plagiomnium undulatum Ribes uva-crispa Sambucus nigra Silene dioica Stachys sylvatica Urtica dioica **GE 7: Acidiclines** Athyrium filix-femina Atrichum undulatum Circaea Iutetiana Deschampsia cespitosa Dryopteris carthusiana<br>Galeopsis tetrahit .<br>Luzula pilosa<br>Lysimachia nemorum Milium effusum<br>Oxalis acetosella Poa chaixii .<br>Scrophularia nodosa Veronica montana **GE 8 : Acidiphiles** 

Fougère spinuleuse<br>Galéopsis tétrahit Luzule poilue<br>Lysimaque des bois Millet diffus<br>Oxalis petite oseille Pâturin de Chaix<br>Scrofulaire noueuse Véronique des montagnes Laîche à pilules Millepertuis élégant<br>Chèvrefeuille Luzule blanchâtre<br>Mélampyre des prés·

Moschatelline Podagraire<br>Alliaire officinale

Ail des ours

Ficaire

Cardamine des prés<br>Corydales

Géranium herbe à Robert<br>Gléchome - Lierre terrestre<br>Mnie ondulée

Gaillet gratteron

.......<br>Groseiller épineux

Compagnon rouge<br>Epiaire des bois

Fougère femelle

Atrichie ondulée

Circée de Paris

Canche cespiteuse

Sureau noir

Ortie

Polytric élégant<br>Fougère aigle Germandrée scorodoine · Véronique officinale

#### GE 9 : Hyperacidiphiles (de dysi er ou de mor) Avenella flexuosa Canche flexueuse<br>Callune Calluna vulgaris Dicranum scoparium<br>Frangula alnus Dicrane en balai

Bourdaine · Leucobryum glauque Molinie bleue Myrtille

#### GE 10 : Hygrosciaphiles

Leucobryum glaucum

Molinia caerulea ·

Vaccinium myrtillus

Carex pilulifera

Hypericum pulchrum<br>Hypericum pulchrum<br>Lonicera periclymenum

Luzula luzuloides<br>Melampyrum pratense •

Polytrichum formosum<br>Pteridium aquilinum

Teucrium scorodonia •

Veronica officinalis

Actaea spicata<br>Asplenium scolopendrium Cardamine heptaphylla<br>Cardamine impatiens Gymnocarpium robertianum<br>Lunaria rediviva<br>Polystichum aculeatum Ranunculus platanifolius Sambucus racemosa

Actée en épi<br>Scolopendre Dentaire pennée<br>Cardamine impatiente Polypode du calcaire Lunaire vivace Lunaire vivace<br>Polystic à aiguillons<br>Renoncule à feuilles de platane Sureau à grappes

#### GE 11 : Mésohygr

Alnus glutinosa<br>Angelica sylvestris<br>Carex pendula + Carex remota Cirsium oleraceum **Equisetum** hvemale Equisetum telmateia Eupatorium cannabinum + Filipendula ulmaria<br>Humulus lupulus Ribes rubrum Rubus caesius + Schoedonorus giganteus Solanum dulcamara + Valeriana officinalis sambucifolia

Mentha aquatica

Aulne glutineux Angélique des bois Laîche penchée + Laîche espacée<br>Dorines Cirse maraîcher Prêle d'hiver Trese d'inver<br>Prêle géante<br>Eupatoire chanvrine ◆ Reine des prés<br>Houblon Groseiller rouge<br>Ronce bleue + Fétuque géante Morelle douce amère +

Valériane officinale rampante

Menthe aquatique

#### Caltha palustris<br>Carex acutiformis Populage des marais<br>Laîche des marais Carex riparia<br>Galium palustre Laîche des rives Gaillet des marais Iris pseudacorus Iris faux acore Lysimachia vulgaris ysimaque commune

#### Plante bimodale

Plante qui, si elle est la seule de son groupe, ne ٠ suffit pas pour conclure sur la présence du GE.

n anserre<br>Raiponce en épi<br>Primevère élevée

Sanicle d'Europe Véronique petit chêne

Renoncule tête d'or<br>Renoncule des bois

Liste des stations du guide 2004 :

- 1 : Hêtraie-Chênaie sur substrat carbonaté de plateau très sec à mésophile
- 2 : Hêtraie-Chênaie-Charmaie sur argile de décarbonatation peu épaisse de plateau
- 3 : Hêtraie-Chênaie-Charmaie sur argile de décarbonatation épaisse de plateau
- 4 : Hêtraie-Chênaie-Charmaie sur limon peu épais et faiblement acide de plateau
- 5 : Hêtraie-Chênaie (-Charmaie) sur limon épais faiblement acide à acide de plateau
- 6 : Erablaie-Tiliaie sur éboulis de versant ombragé
- 7 : Hêtraie (-Chênaie-Charmaie) de versant ombragé calcaire à neutre
- 8 : Chênaie pubescente de versant ensoleillé
- 9 : Hêtraie-Chênaie de versant ensoleillé calcaire
- 10 : Hêtraie-Chênaie-Charmaie de versant mésotherme
- 11 : Chênaie-Charmaie de bas de versant ou de fond de vallon calcaire et sec
- 12 : Chênaie pédonculée-Charmaie de bas de versant ou de fond de vallon mésophile
- 13 : Chênaie pédonculée-Frênaie de fond de vallon frais large (13 a) ou étroit (13 b)
- 14 : Frênaie-Erablaie de fond de vallée
- 15 : Aulnaie-Frênaie (-Ormaie)
- 16 : Aulnaie marécageuse

Liste des stations du guide 2020 :

P1\* : Station de plateau sur sol très superficiel (ou sur lapiaz)

P2s\* : Station de plateau mésoxérophile sur sol carbonaté peu épais

P2p\* : Station de plateau mésoxérophile sur sol carbonaté moyennement profond

P3\* : Station de plateau calcicole xérocline sur sol décarbonaté peu épais

P4\* : Station de plateau mésoneutrophile sur argile de décarbonatation moyennement épaisse

P5\* : Station de plateau mésophile sur sol limono-argileux moyennement profond à profond

P6\* : Station de plateau mésoneutrophile à acidicline sur limons assez épais

P7\* : Station de plateau acidiphile sur limons profonds plus ou moins chargés de chailles

P8\* : Station de plateau hyperacidiphile sur limons à chailles

P9\*\* : Station de plateau sur marne couverte de limons

- P10\*\* : Station de plateau sur marne affleurante
- VU1\* : Station xérophile d'ubac
- VU2\* : Station à éboulis grossiers d'ubac (érablaie-tillaie)
- VU3\* : Station froide d'ubac (notamment hêtraie à dentaire)
- VA1\* : Station de versant thermoxérophile d'adret
- VA2\* : Station xérophile à éboulis d'adret (tillaie érablaie)
- VA3\* : Station de versant mésoxérophile d'adret
- VA4\* : Station de versant mésophile d'adret (description à revoir)
- VA5\* : Station de versant d'adret sur marne

VM1\* : Station de versant mésotherme xérocline sur colluvions superficielles (carbonatées ou non)

- VM2\* : Station de versant mésotherme à sol carbonaté moyennement épais
- VM3\* : Station de versant mésotherme sur colluvions argilo-limoneuses assez profondes
- VM4\* : Station de versant acidicline à acidiphile
- VM5\* : Station de versant mésotherme sur marne
- F1\* : Station de fond de vallon mésoxérophile à xérocline
- F2A\* : Station de fond de vallon acidicline sur limons épais
- F2N\* : Station de fond de vallon bien drainé sur argiles de décarbonatation
- F2C\* : Station de fond de vallon ou de vallée sur colluvions épaisses et carbonatées
- F3 : Station de fond de vallée étroite (frênaie érablaie)
- F4\* : Station fraîche de fond de vallon ou de vallée (chênaie-frênaie)
- F5\* : Station mésohygrophile de vallée large (aulnaie-frênaie-ormaie)
- F6\* : Station hygrophile de vallée (aulnaie marécageuse)